# Dr. Daniel B. Rowe Professor of Computational Statistics Department of Mathematical and Statistical Sciences Marquette University

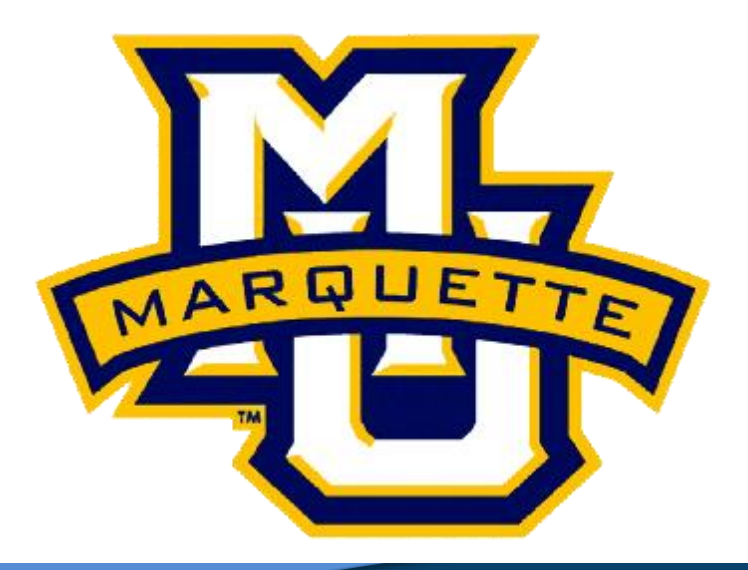

**Copyright D.B. Rowe 1**

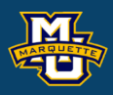

# **Pixel Statistics & Template Matching**

**Outline**

**Introduction**

**Pixel Statistics**

**Template Matching**

**Discussion**

**Homework**

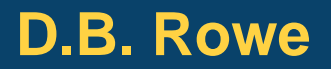

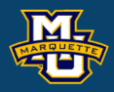

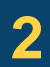

**Statistical Machine Vision**

We previously explored the statistical implications of performing image convolution via a convolution kernel.

We used a constant image to examine the statistical effects of performing linear processing operations on a noisy image.

In practice, images are not constant and we may not have homogeneous regions to examine the statistical properties of individual pixels.

When we have heterogeneous regions we generally need repeated images for individual pixel statistics. When we don't have repeated images, we can use convolution to compute approximate pixel statistics.

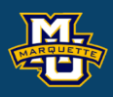

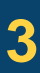

Imagine that we have the heterogeneous car scene image.

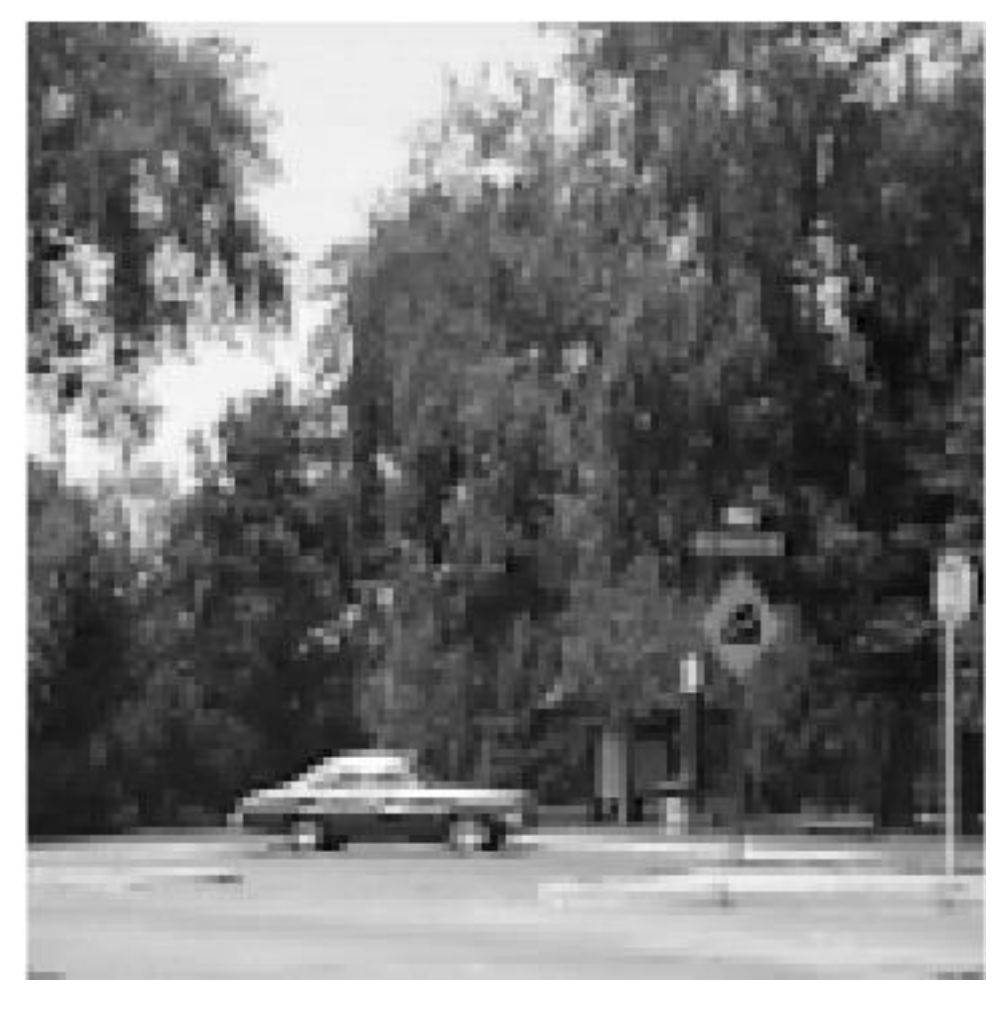

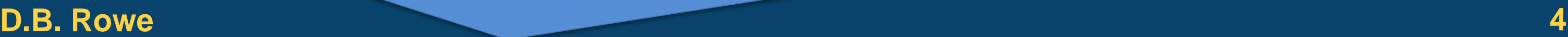

How do we calculate the mean value of a pixel if we do not have repeated images?

How do we compute a pixel's variance or standard deviation?

How do we calculate the correlation between pixels in this heterogeneous image?

**Original** 

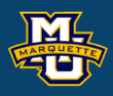

Imagine that we have the heterogeneous car scene image.

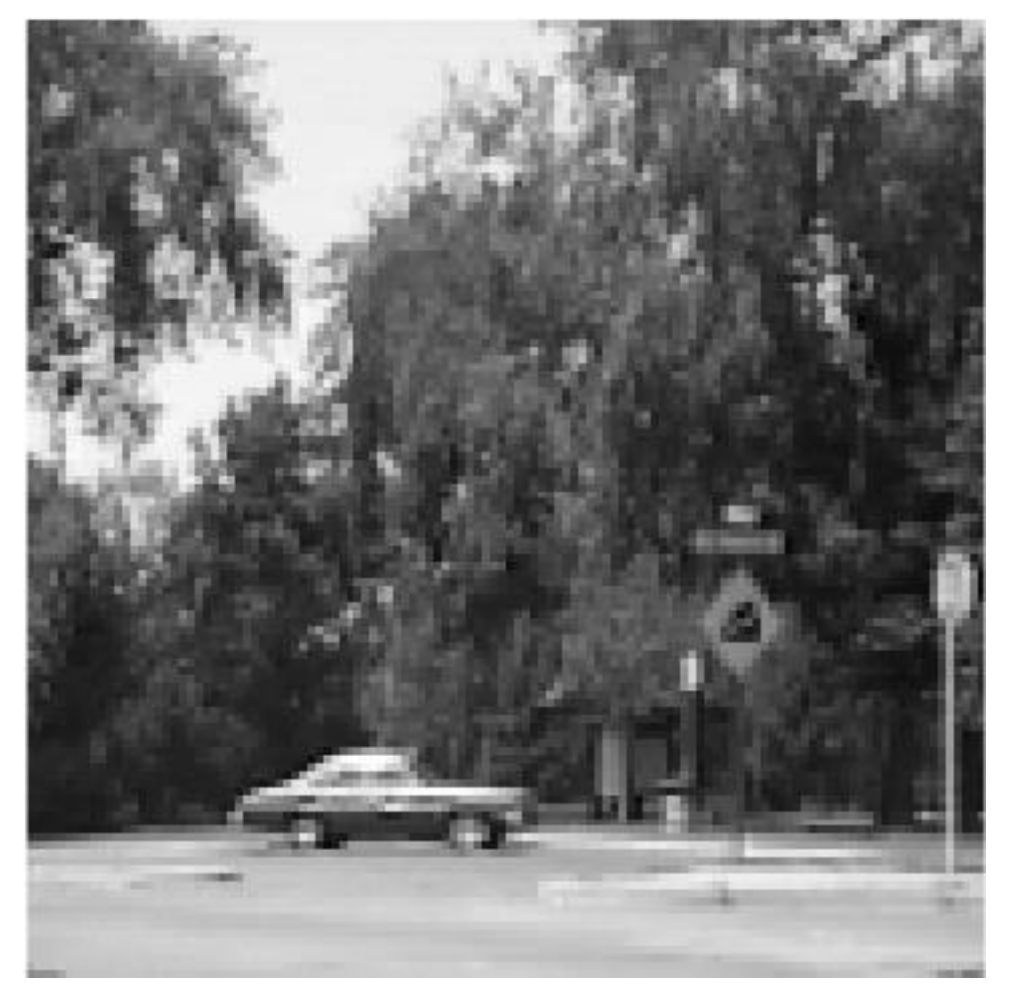

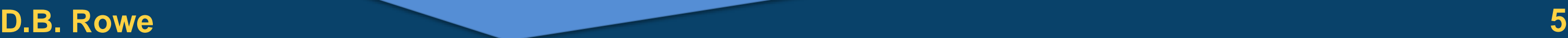

We can use a convolution kernel to calculate local statistics at each pixel.

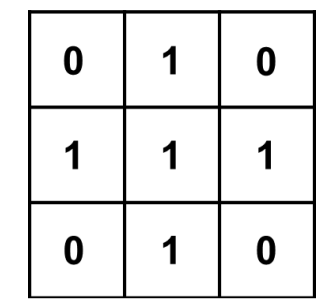

Average value of 5 pixels for center pixel's mean value?

Variance of 5 pixels for variance of center pixel?

**Original** 

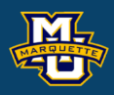

### We can use convolution to compute a local sum image.

**D.B. Rowe 6**

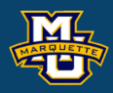

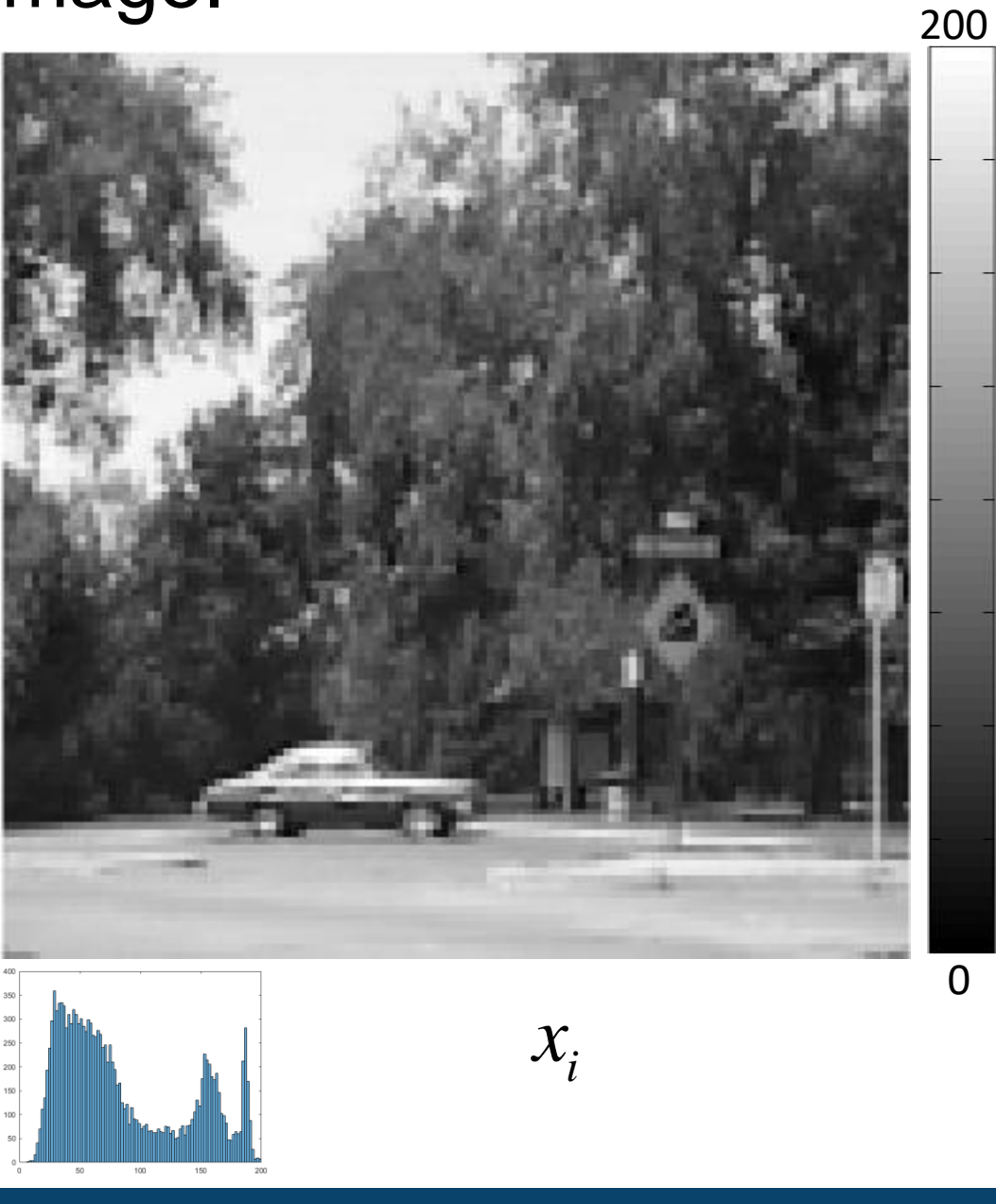

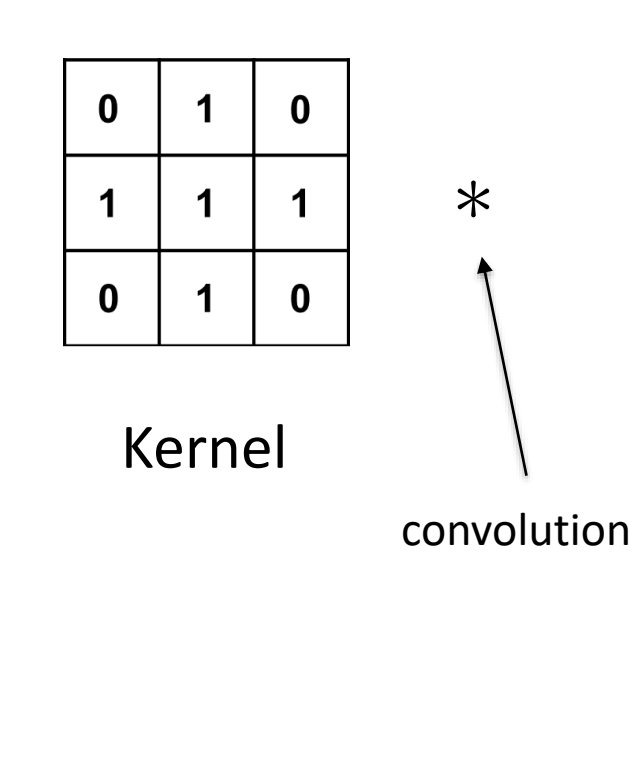

=

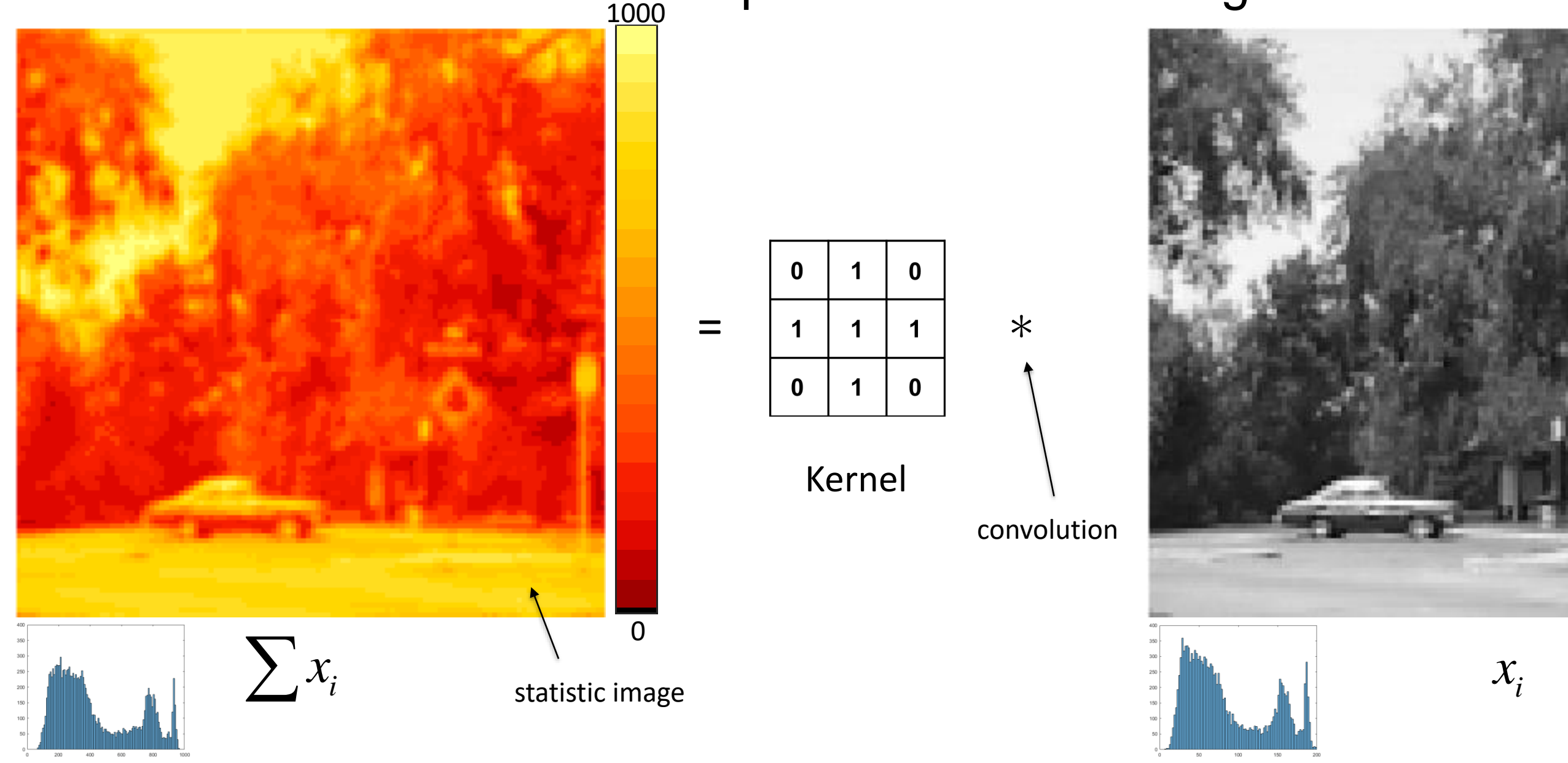

### We can square every pixel value and compute a sum of squares.

**D.B. Rowe 7**

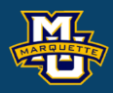

### 40000

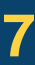

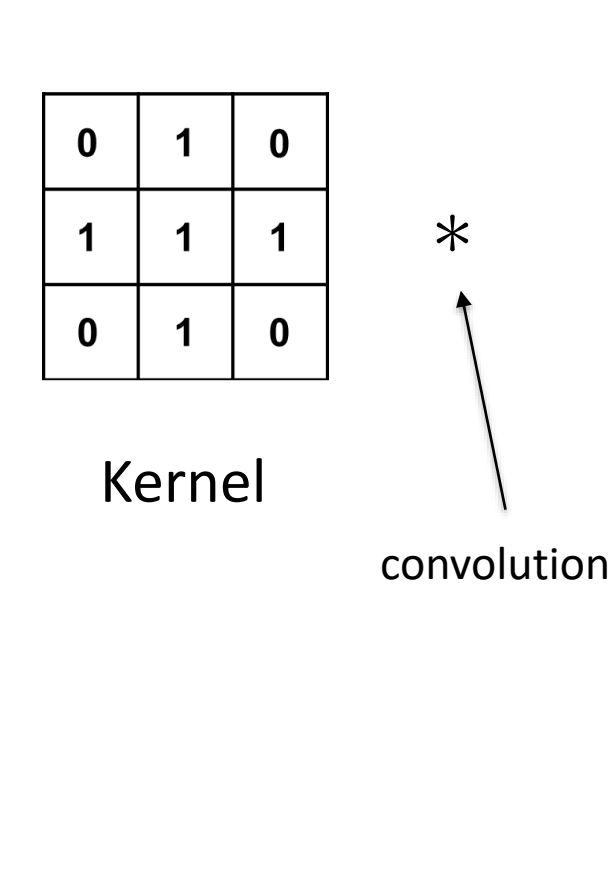

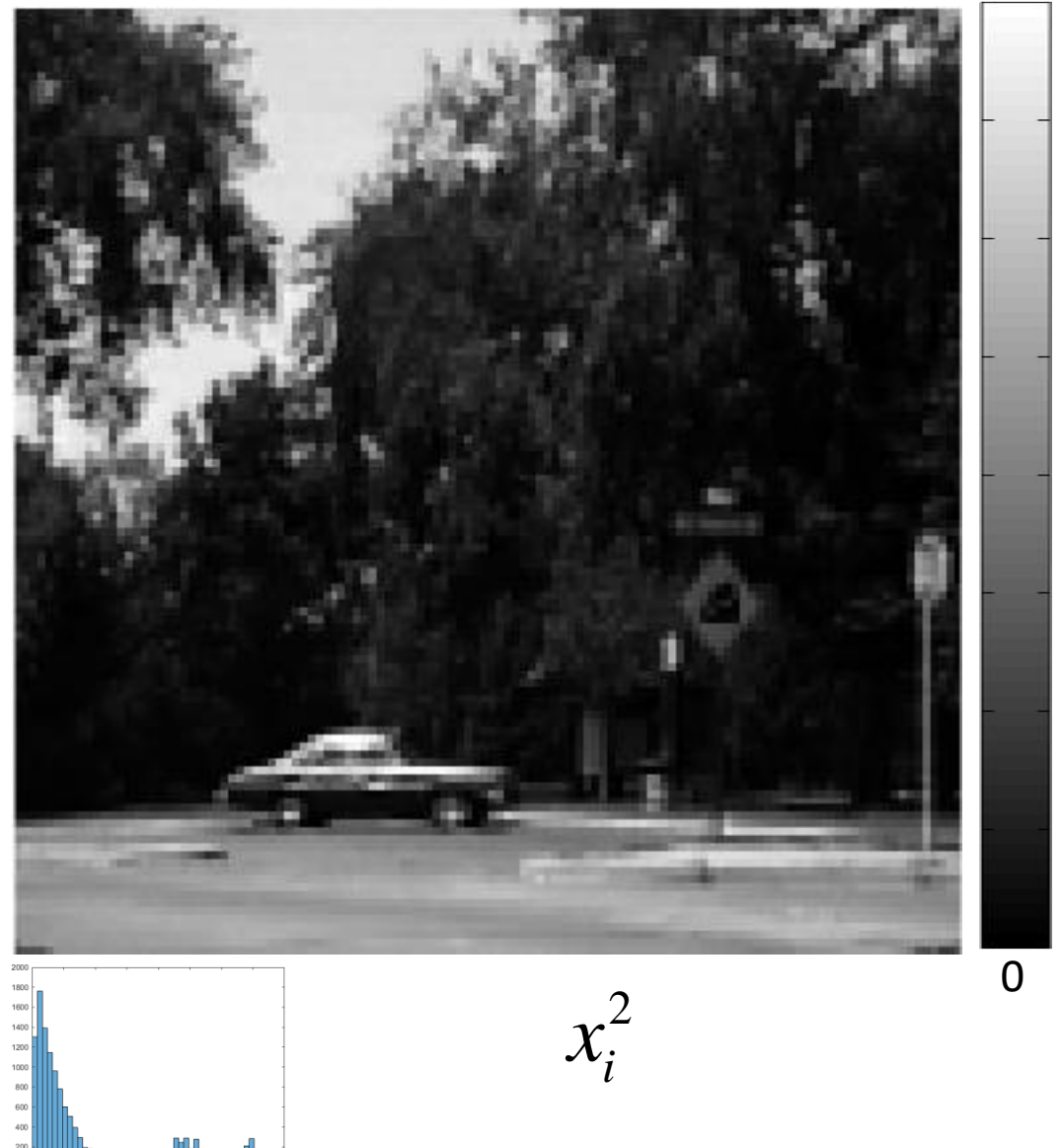

=

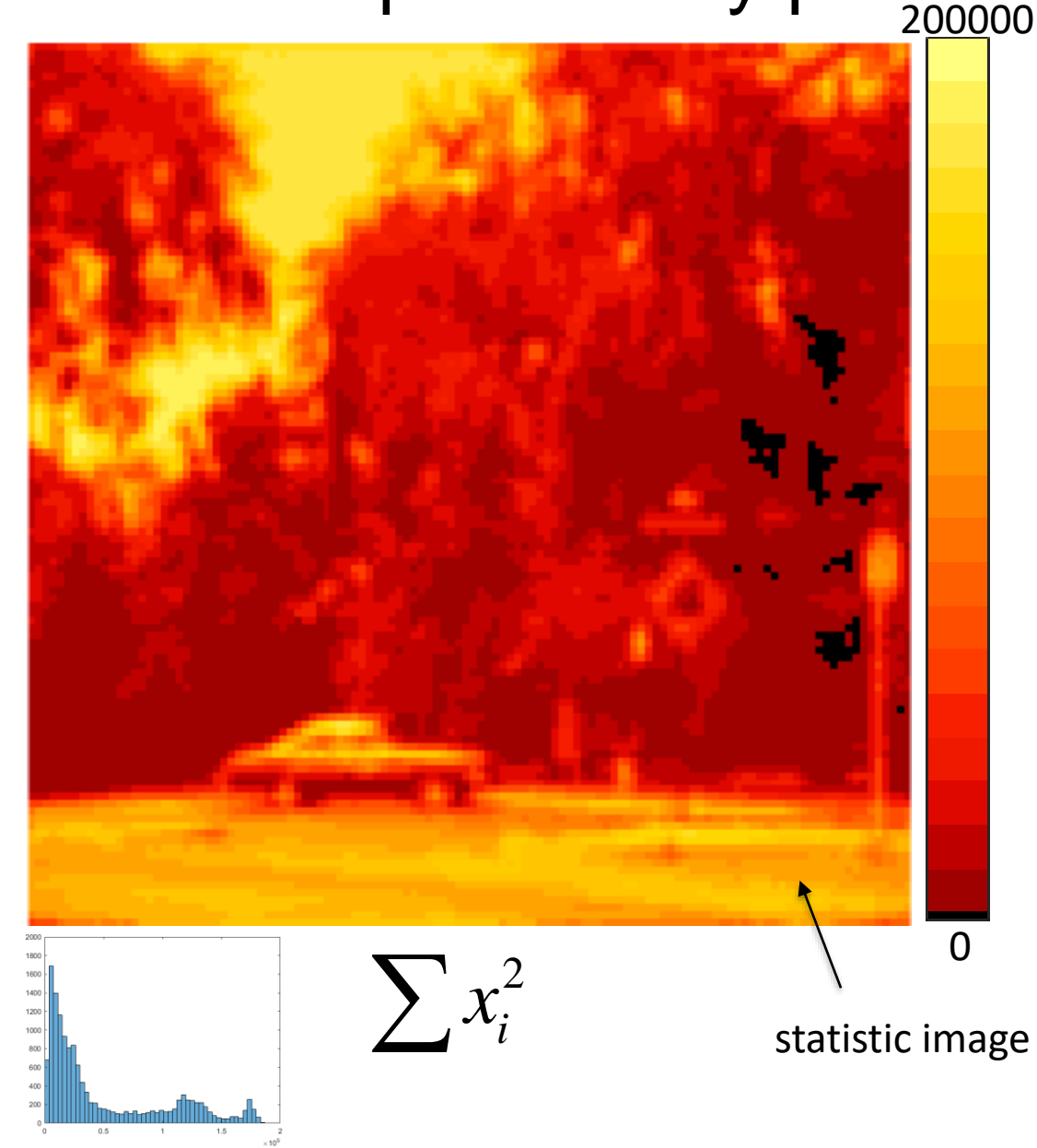

We can use sum and sum of squares to compute usual the local variance.

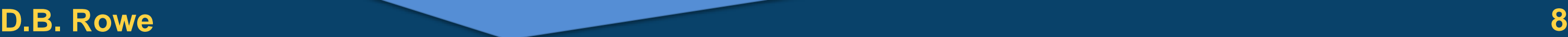

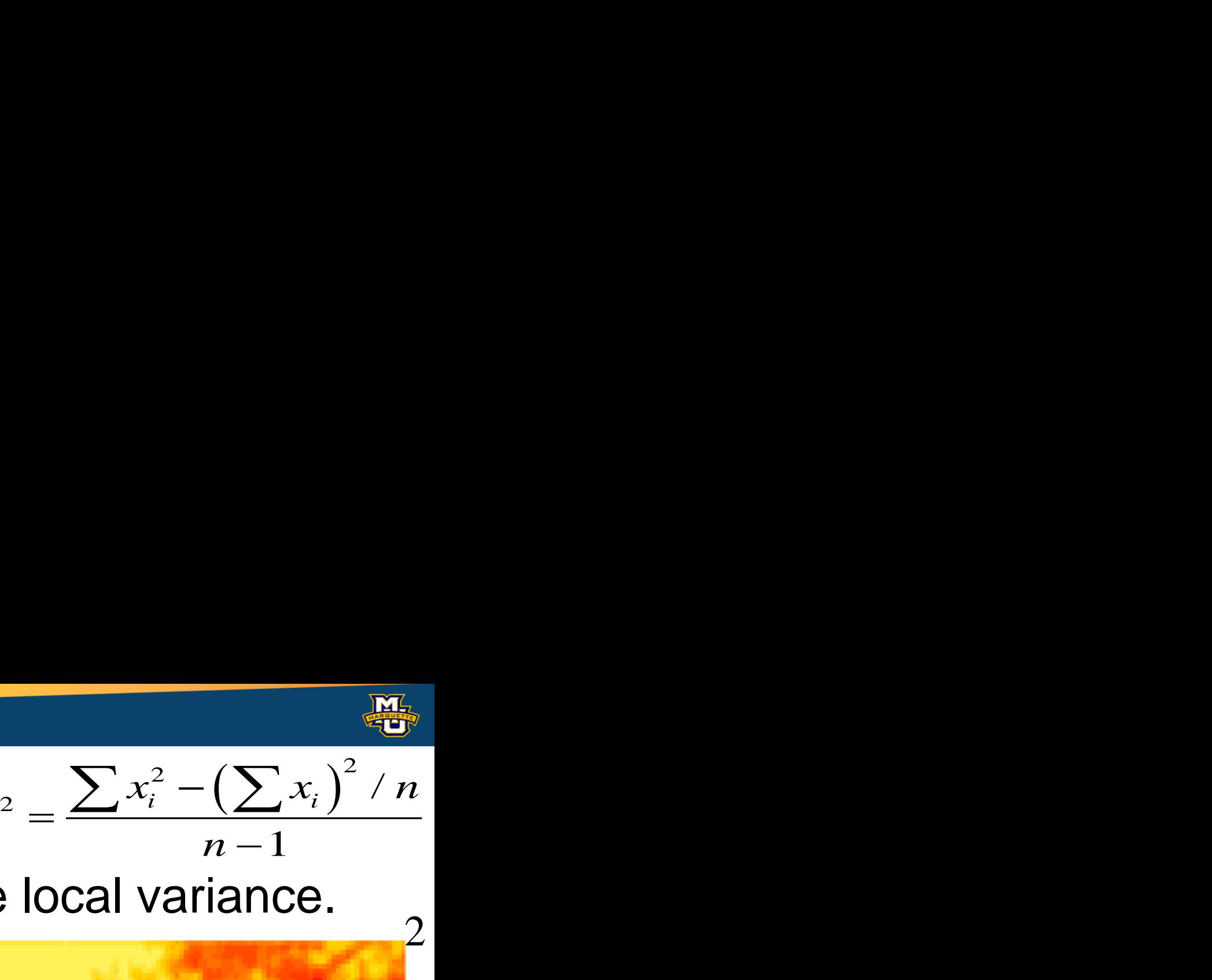

$$
s^2 =
$$

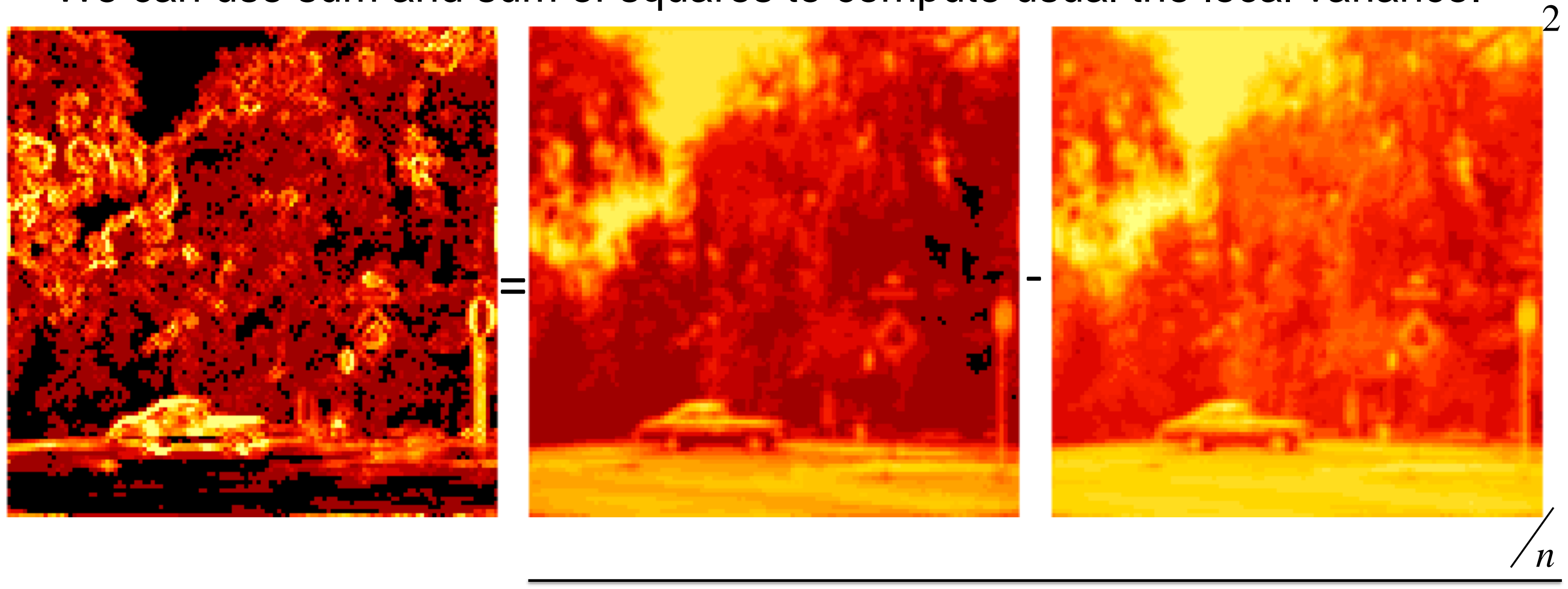

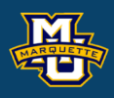

### The variance is low in homogeneous and high in heterogeneous areas.

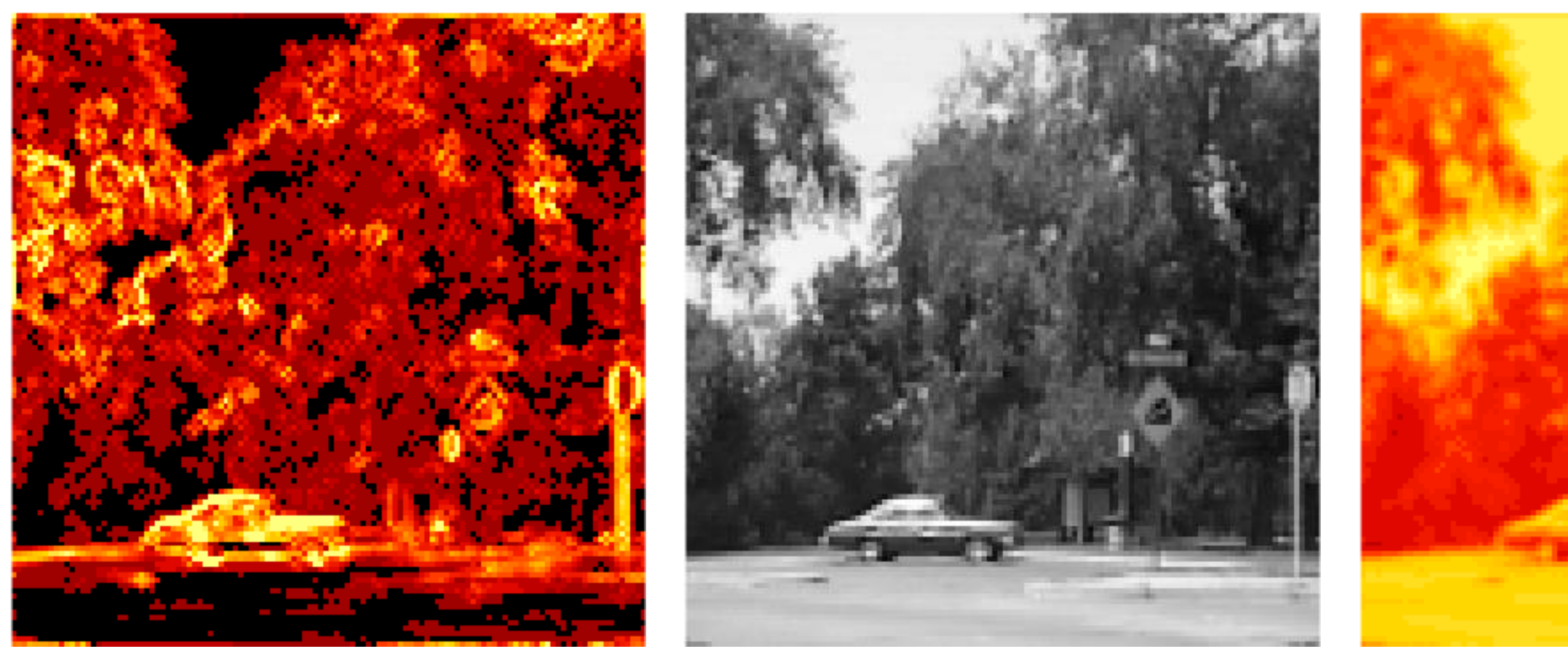

### Variance **Original** Criginal Mean

Perhaps we could smooth more in low variance areas?

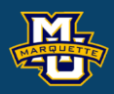

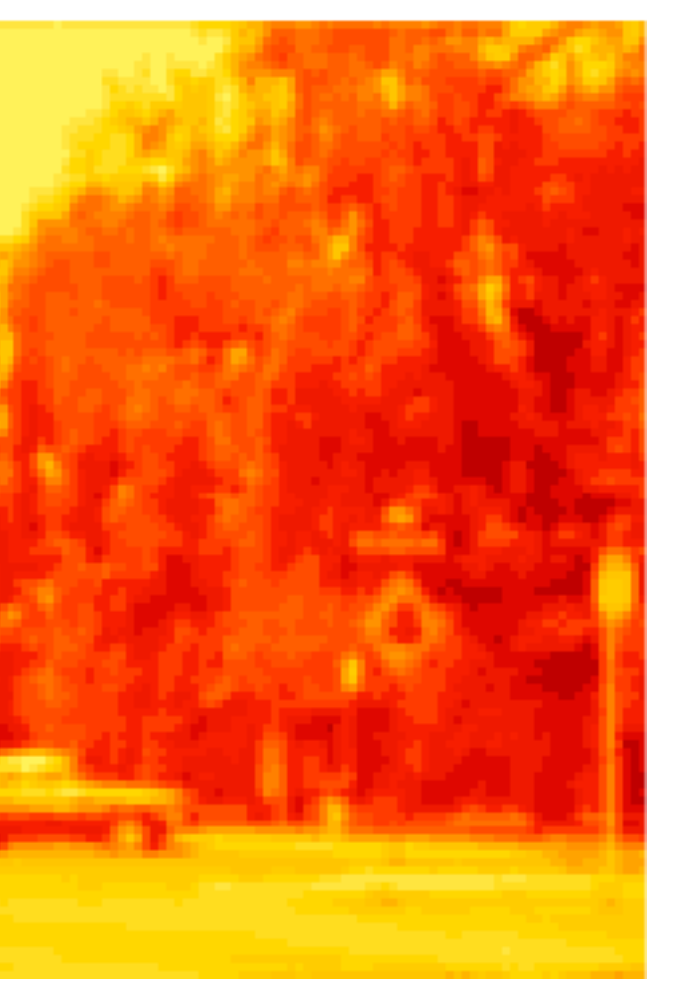

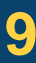

### **D.B. Rowe 10**

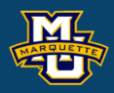

load myposmapblk.txt limMin=0; limMaxI=200; yhist=400; yhist2=2000; figure; kernel= $[0,1,0; \ldots]$  1,1,1;... 0,1,0]; ksum=sum(kernel(:)); load cardata.txt [n,p]=size(cardata); nx=sqrt(n); ny=nx; I=double(reshape(cardata,[ny,nx])');  $Ibar=mean(I(:))$ , s $2I=var(I(:))$ figure; imagesc(I,[limMin,limMaxI]) colormap(gray), axis image, axis off  $I2=I.A2;$  $I2bar=mean(I2(:))$ , s $2I2=var(I2(:))$ imagesc(I2,[limMin,limMaxI^2]) colormap(gray), axis image, axis off figure; histogram(I2(:),50) xlim([limMin,limMaxI^2]), ylim([0,yhist2]) % calculate local sum statistics O=MyConv(I,kernel); Obar=mean $(O(:))$ , s2O=var $(O(:))$ figure; imagesc(O,[limMin,ksum\*limMaxI]) colormap(myposmapblk), axis image, axis off figure; histogram(O(:),(limMin:8:5\*limMaxI))

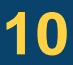

```
figure;
histogram(I(:),(limMin:2:limMaxI))
xlim([limMin,limMaxI]), ylim([0,yhist])
```
xlim([limMin,5\*limMaxI]), ylim([0,yhist])

```
% compute local sum of image square
O2=MyConv(I2,kernel);
O2bar=mean(O2(:)), s2O2=var(O2(:))
figure;
imagesc(O2,[limMin,ksum*limMaxI^2])
colormap(myposmapblk), axis image, axis off
```

```
% compute local variance
S2 = (O2 - (O.^2)/ksum) / (ksum-1);
```

```
figure;
histogram(O2(:),50)
xlim([limMin,ksum*limMaxI^2]), 
ylim([0,yhist2])
```

```
figure;
imagesc(S2,[0,2000])
colormap(myposmapblk), axis image, axis off
```
### **D.B.** Rowe **11 11**

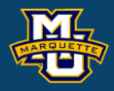

In Machine Vision, we often want to find a specific item in an image.

For example, if I have a "template image" (kernel) for an object, and want to look in an image for the object. How do I do this?

What if I had a picture of somebody I wanted to find, and wanted to look through a large number of images for that person?

This problem is called template matching.

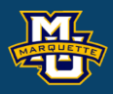

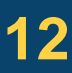

We just demonstrated that we could compute $\sum p_i$  and  $\sum p_i^2$  to compute  $s^2$ for a pixel within a neighborhood. We used "weights" that were ones.

 $q=1(78)+1(154)+1(178)+1(169)+1(100) \equiv 679$  $q=1(78)^{2}+1(154)^{2}+1(178)^{2}+1(169)^{2}+1(100)^{2}\equiv100045$ 

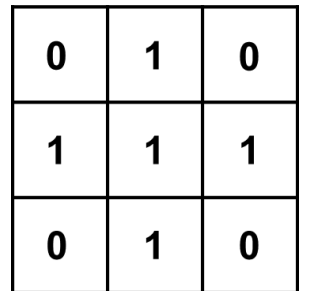

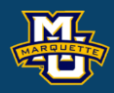

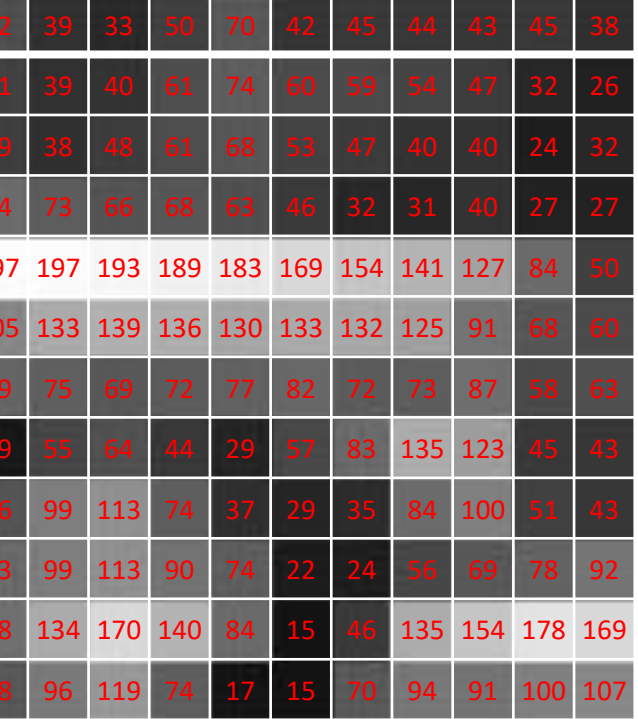

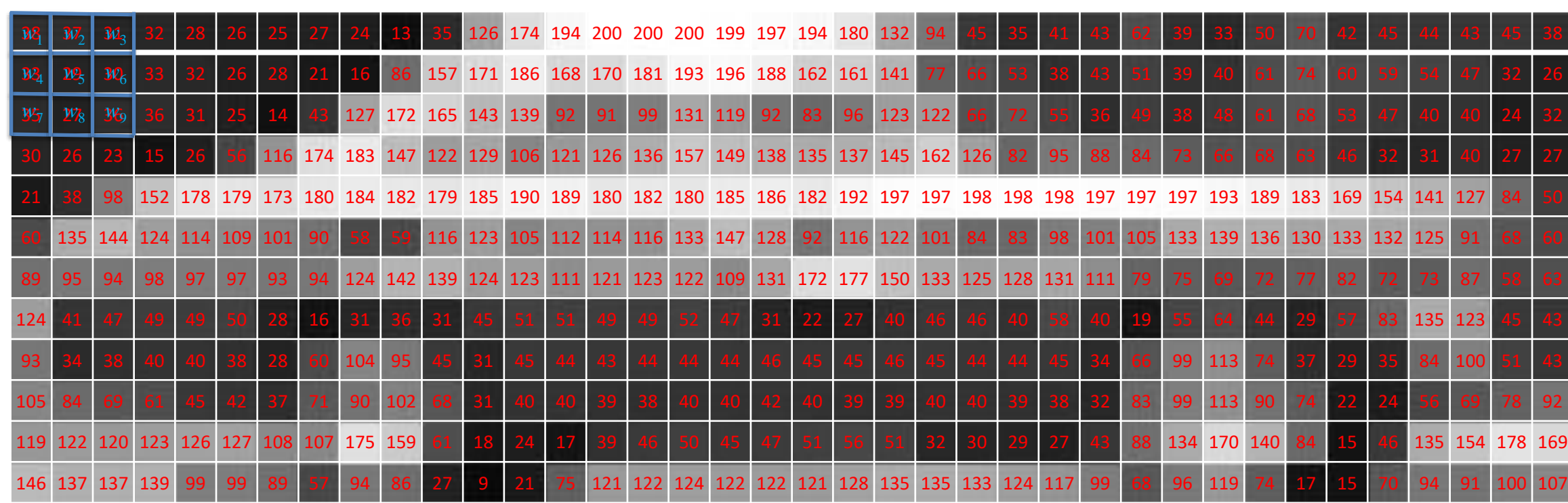

We could use a larger template to compute  $\sum p_i$  and  $\sum p_i^2$  to compute  $s^2$ for a pixel within a neighborhood.

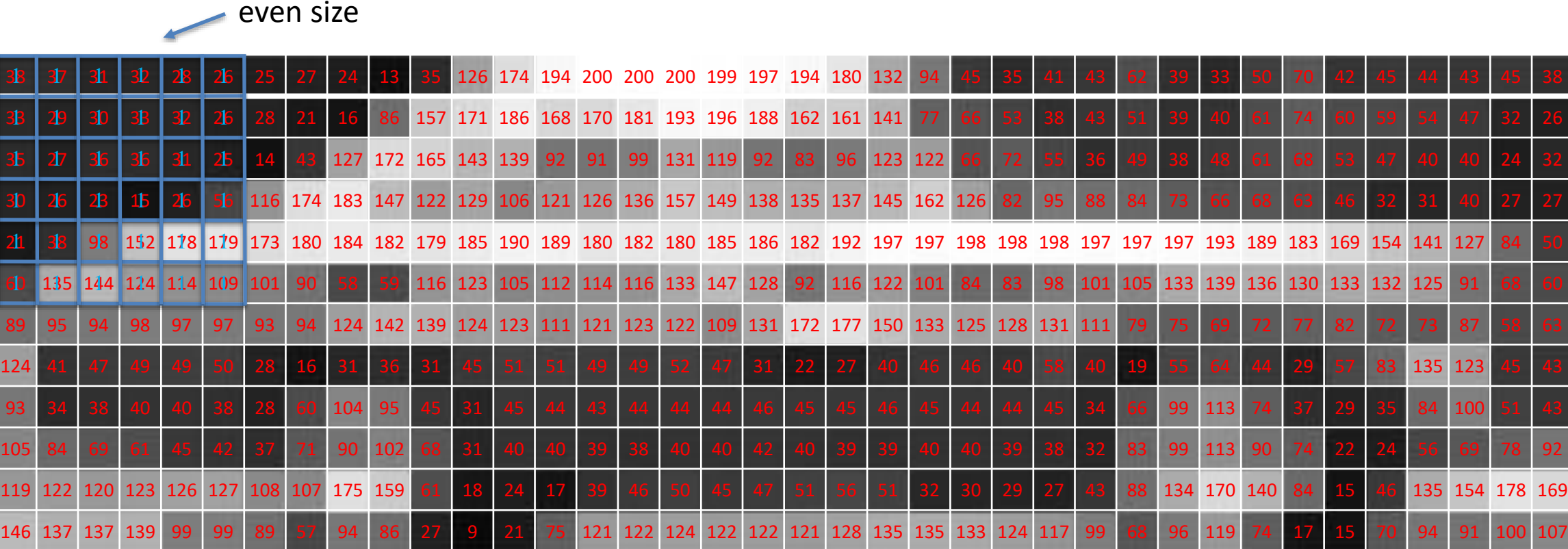

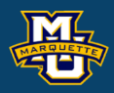

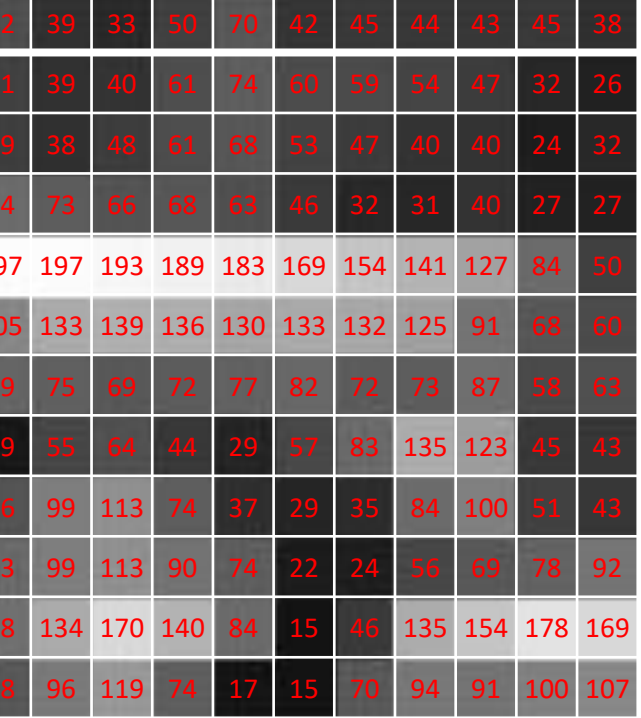

But I like car wheels, I have my favorite image of a wheel (object) and can compute  $\sum o_i$  and  $\sum o_i^2$ .

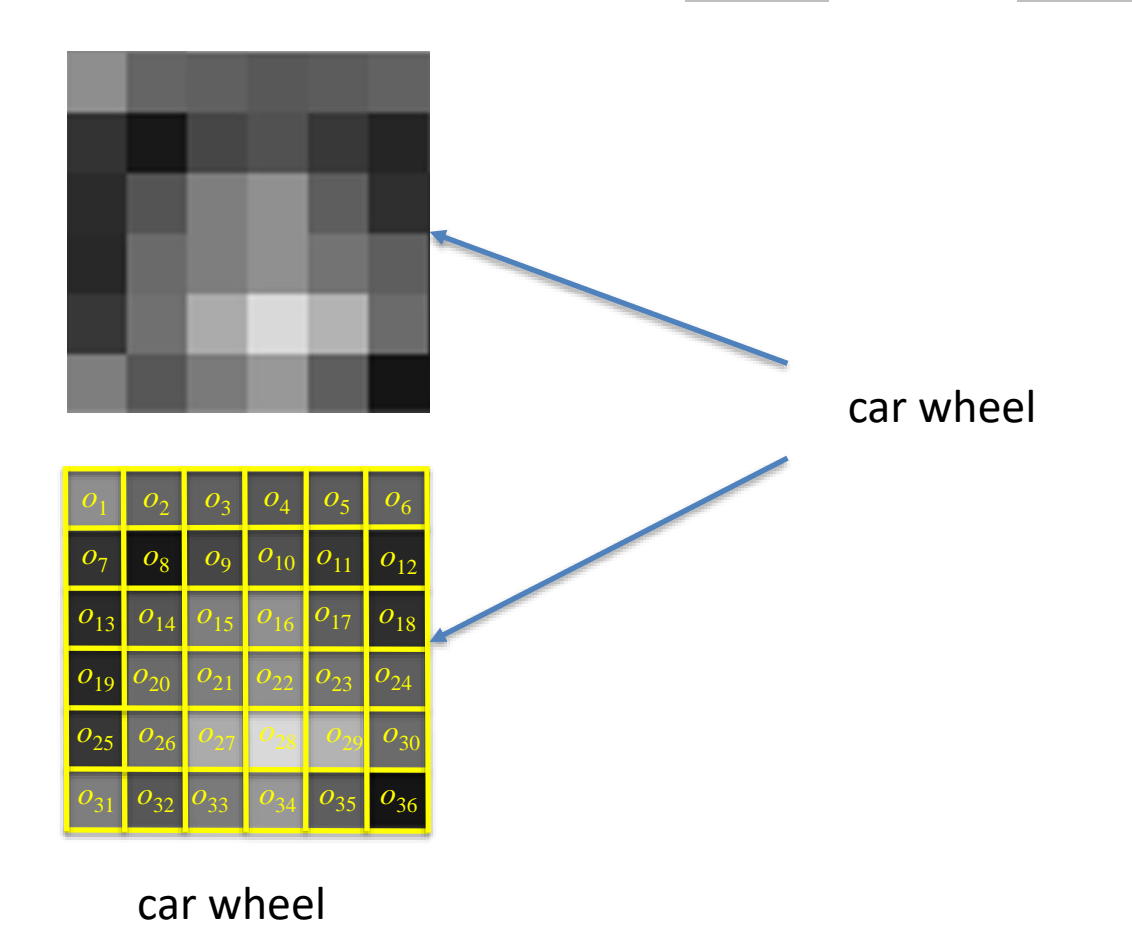

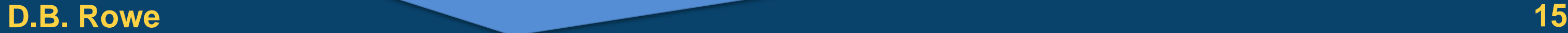

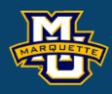

# I now have  $\sum_{i=1}^{n} a_i$  and  $\sum_{i=1}^{n} a_i^2$  for my object of interest.

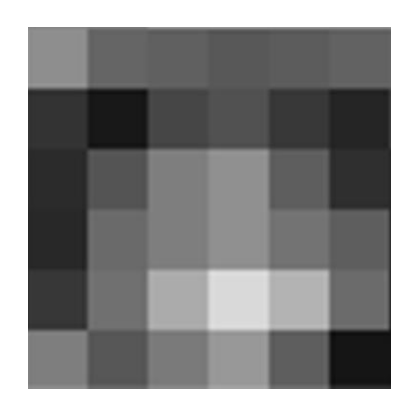

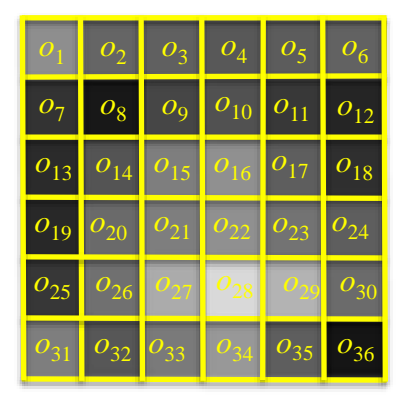

### **D.B. Rowe 16**

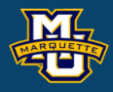

car wheel

I now have  $\sum a_i$  and  $\sum a_i^2$  for my object of interest along with  $\sum p_i$  and  $\sum p_i^2$ . for every neighborhood the same size as my object or "template" in the larger scene image.

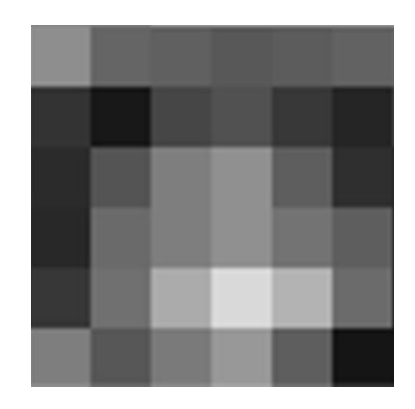

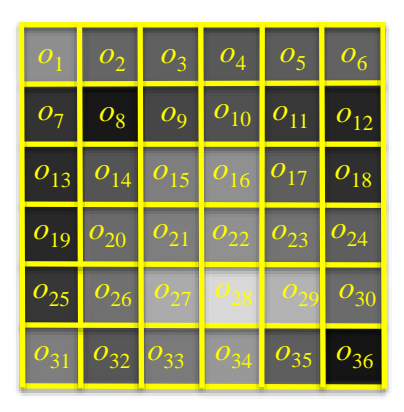

### **D.B. Rowe 17**

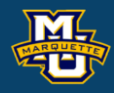

car wheel

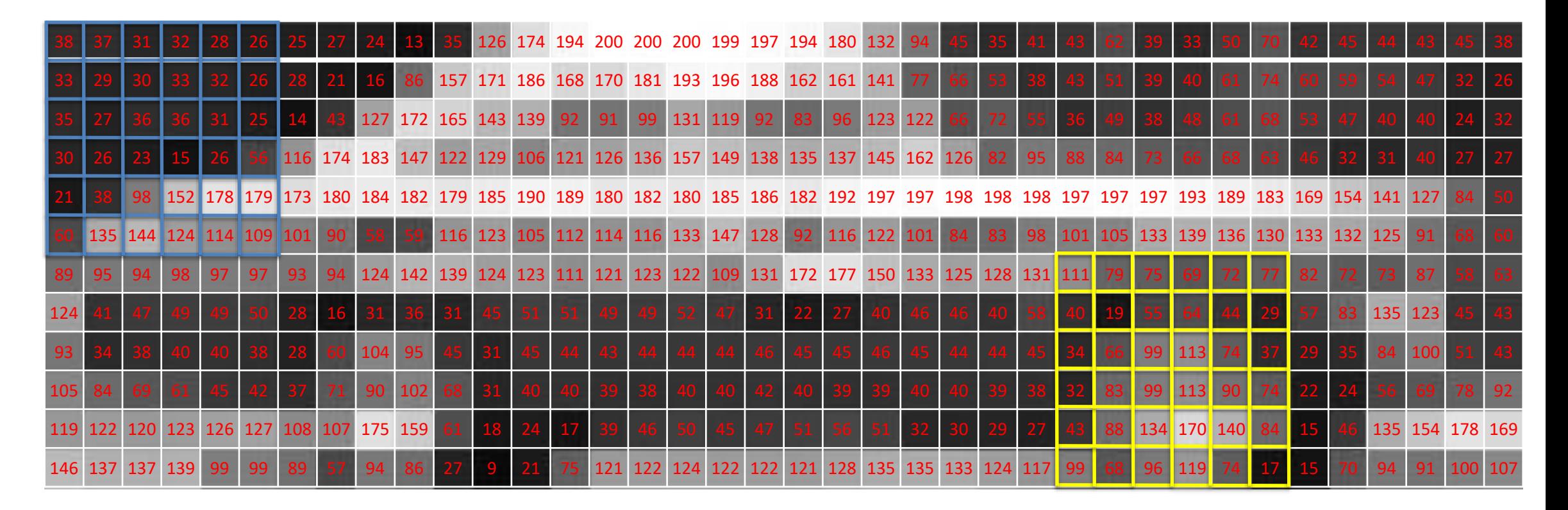

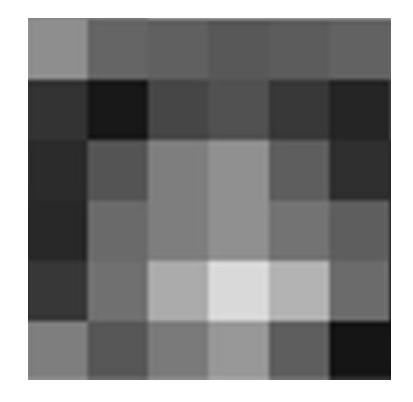

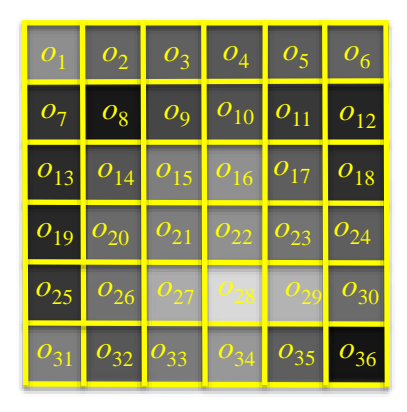

car wheel

I now have  $\sum a_i$  and  $\sum a_i^2$  for my object of interest along with  $\sum p_i$  and  $\sum p_i^2$ . for every neighborhood the same size as my object image or "template" in the larger scene image. Now all I need to do is compute  $\sum o_i p_i$ .

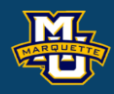

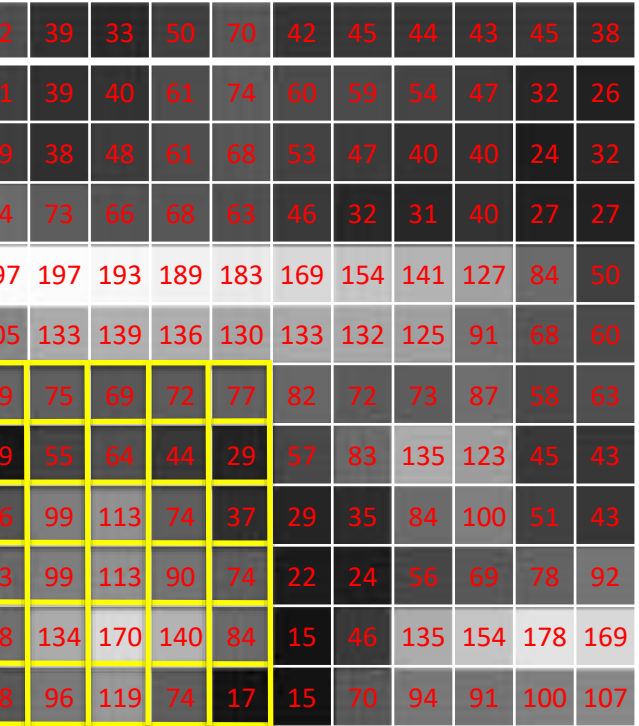

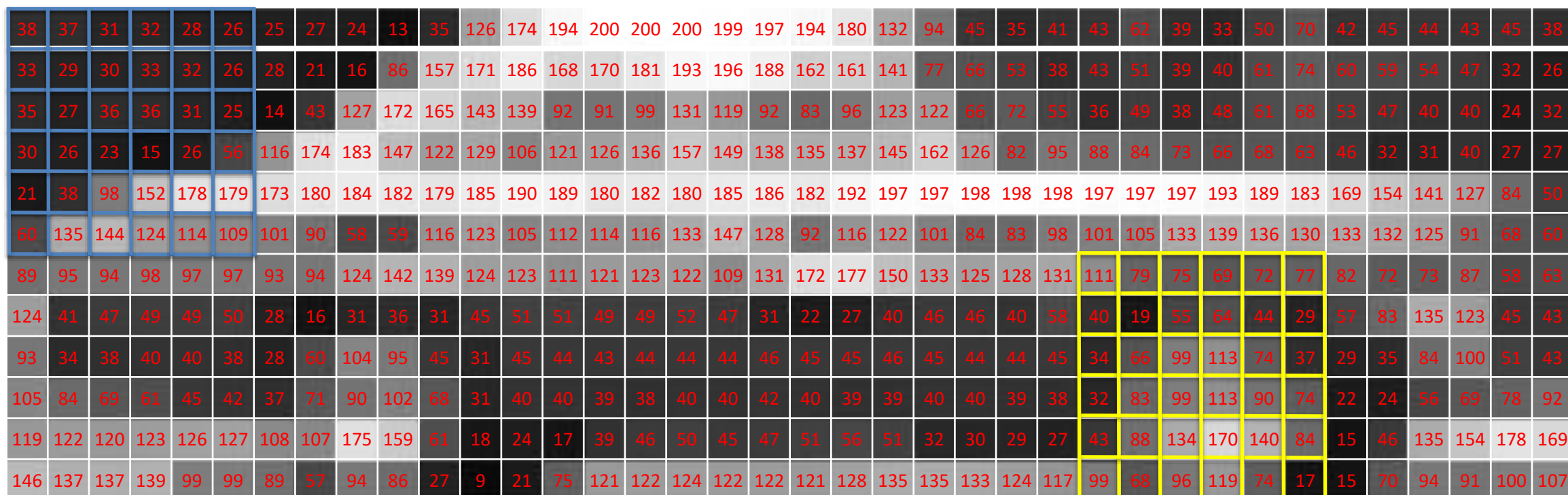

Which means that for every location I have

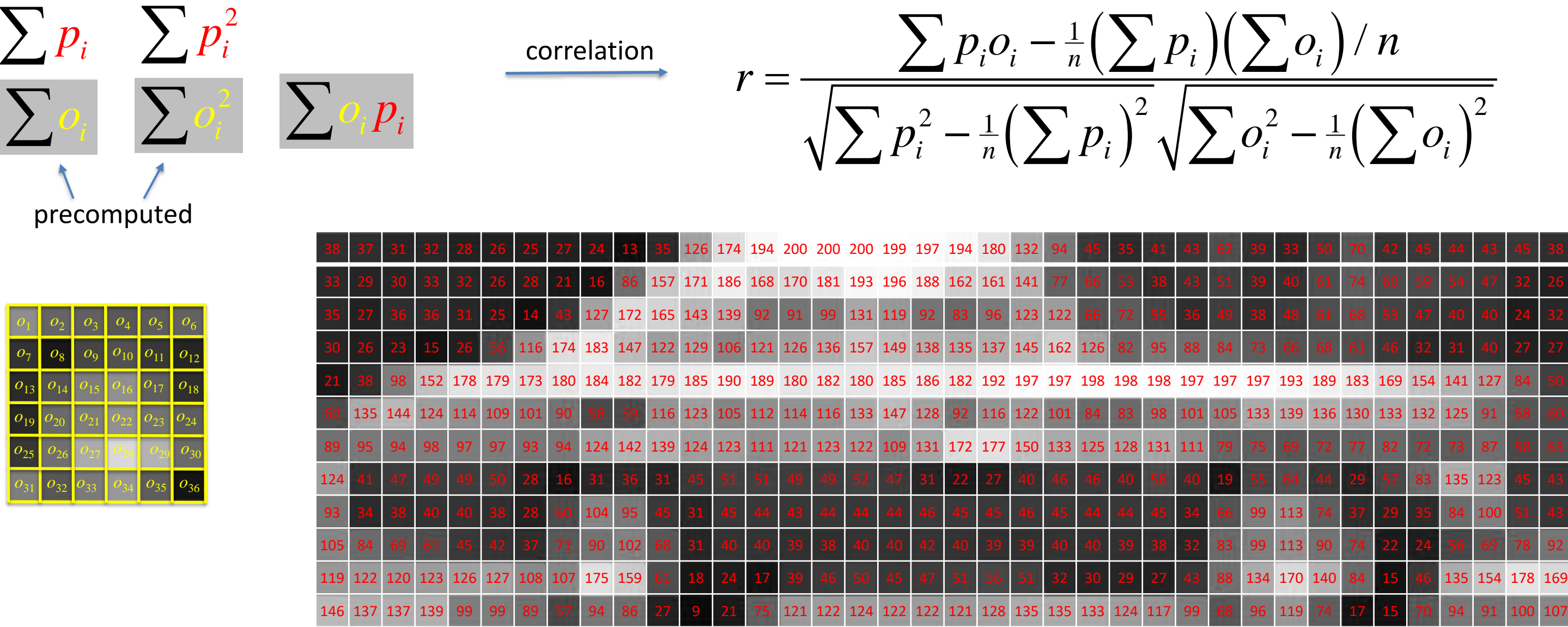

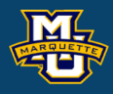

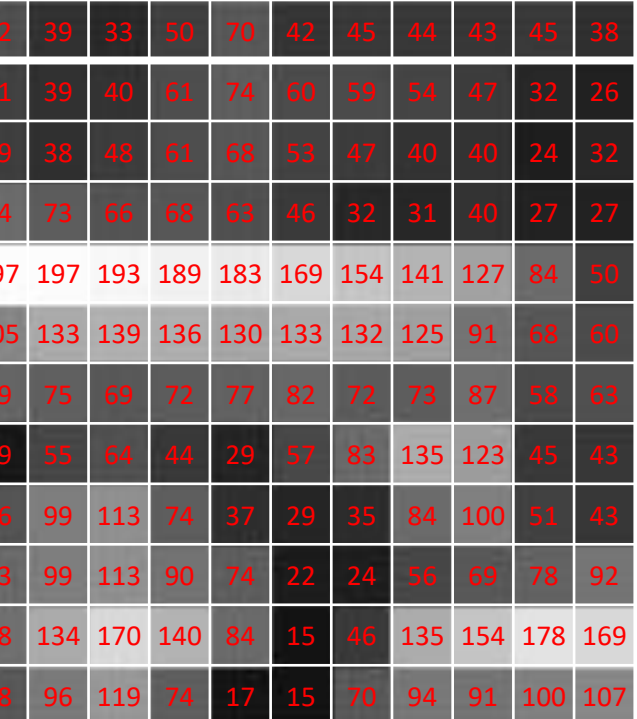

We can use this idea and the entire car as an object "template!"

### **D.B. Rowe 20**

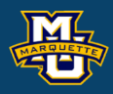

# $\left(\sum p_i\right)\left(\sum o_i\right)/n$  $\left( \sum p_i \right) \sqrt{\sum_{i}^2 - \frac{1}{n} (\sum_{i}^2)}$  $1$   $\Gamma$ emplate!"<br>  $\sum p_i o_i - \frac{1}{n} (\sum p_i) (\sum o_i) / n$ <br>  $\sum_{i}^{2} - \frac{1}{n} (\sum p_i)^2 \sqrt{\sum o_i^2 - \frac{1}{n} (\sum o_i)^2}$  $\sqrt{n}$ plate!"<br> *i*  $o_i - \frac{1}{n} (\sum p_i) (\sum o_i)$ <br>  $\frac{1}{n} (\sum p_i)^2 \sqrt{\sum o_i^2 - \frac{1}{n}}$  $\n \text{complete!''} \ \ \sum p_i o_i - \frac{1}{n} \left( \sum p_i \right) \left( \sum o_i \right) / n$ <br>  $\sum^2 - \frac{1}{n} \left( \sum p_i \right)^2 \sqrt{\sum o_i^2 - \frac{1}{n} \left( \sum o_i \right)^2}$ emplate!"<br>  $\sum p_i o_i - \frac{1}{n} (\sum p_i) (\sum o_i) / n$ <br>  $p_i^2 - \frac{1}{n} (\sum p_i)^2 \sqrt{\sum o_i^2 - \frac{1}{n} (\sum o_i)^2}$  $-\frac{1}{n}$ (  $\sum$ emplate!"<br> $\frac{\sum p_i o_i - \frac{1}{n} (\sum p_i)(\sum o_i)/n}{p_i^2 - \frac{1}{n} (\sum p_i)^2 \sqrt{\sum o_i^2 - \frac{1}{n} (\sum o_i)^2}}$ t "template!"<br>  $\frac{\sum p_i o_i - \frac{1}{n} (\sum p_i) (\sum o_i) / n}{\sum p_i^2 - \frac{1}{n} (\sum p_i)^2 \sqrt{\sum o_i^2 - \frac{1}{n} (\sum o_i)^2}}$

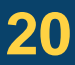

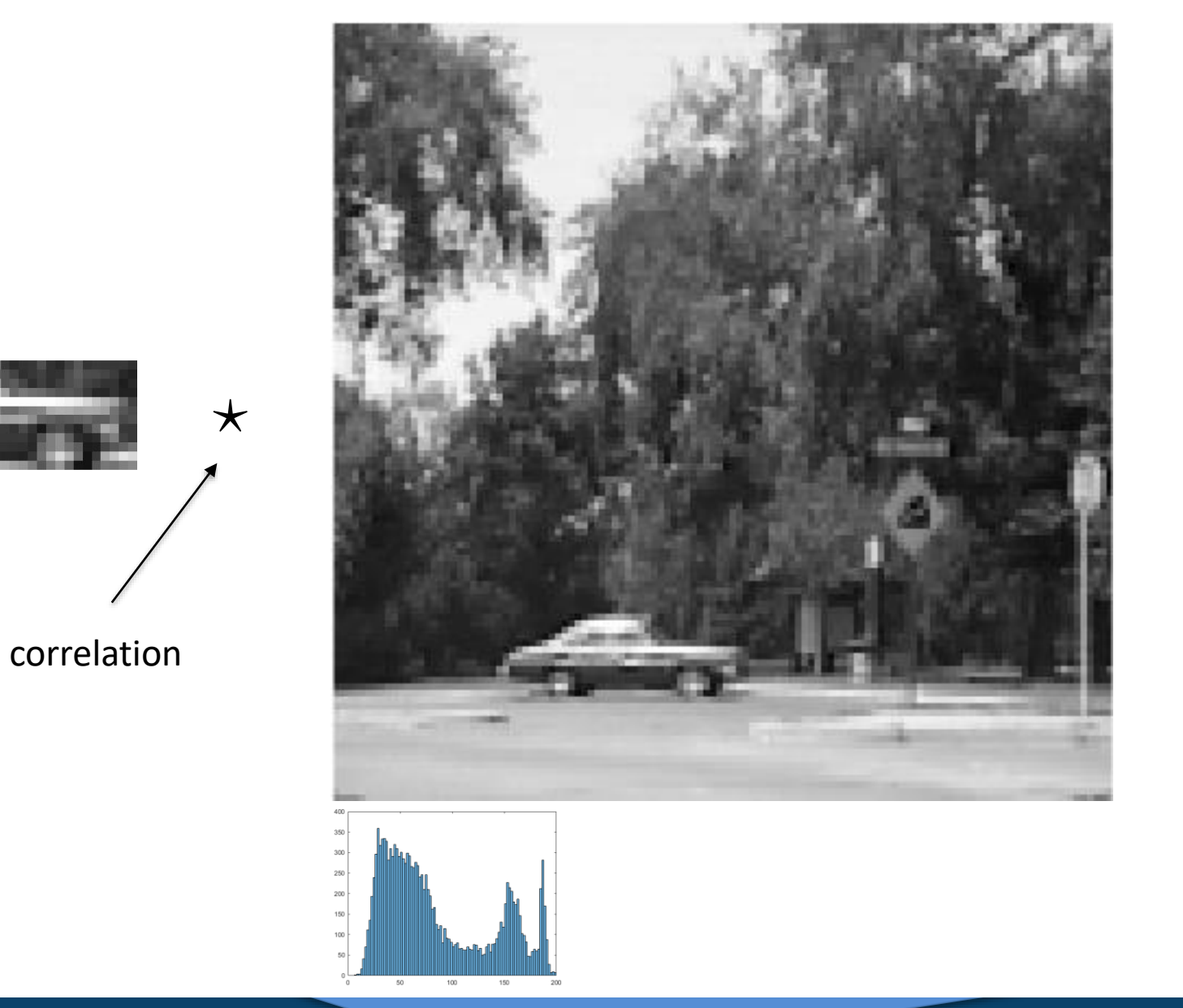

$$
= r = \frac{\sum p_i o_i - \sum p_i^2 - \frac{1}{n} \left( \sum p_i^2 - \frac{1}{n} \left( \sum p_i^2 - \frac{1}{n} \right) \right)}{n}
$$

We want to perform computations as fast as possible.

Then as we loop through our image, compute  $\sum p_i$   $\sum p_i^2$   $\sum o_i p_i$ 

For our object template we can pre-compute

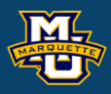

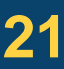

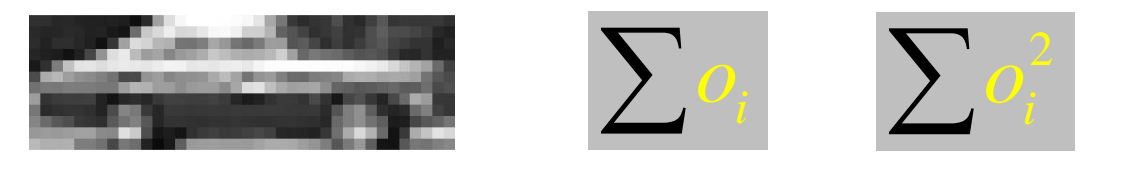

$$
r = \frac{\sum p_i o_i - \frac{1}{n} \left(\sum p_i\right) \left(\sum o_i\right)}{\sqrt{\sum p_i^2 - \frac{1}{n} \left(\sum p_i\right)^2} \sqrt{\sum o_i^2 - \frac{1}{n} \left(\sum o_i\right)^2}}
$$

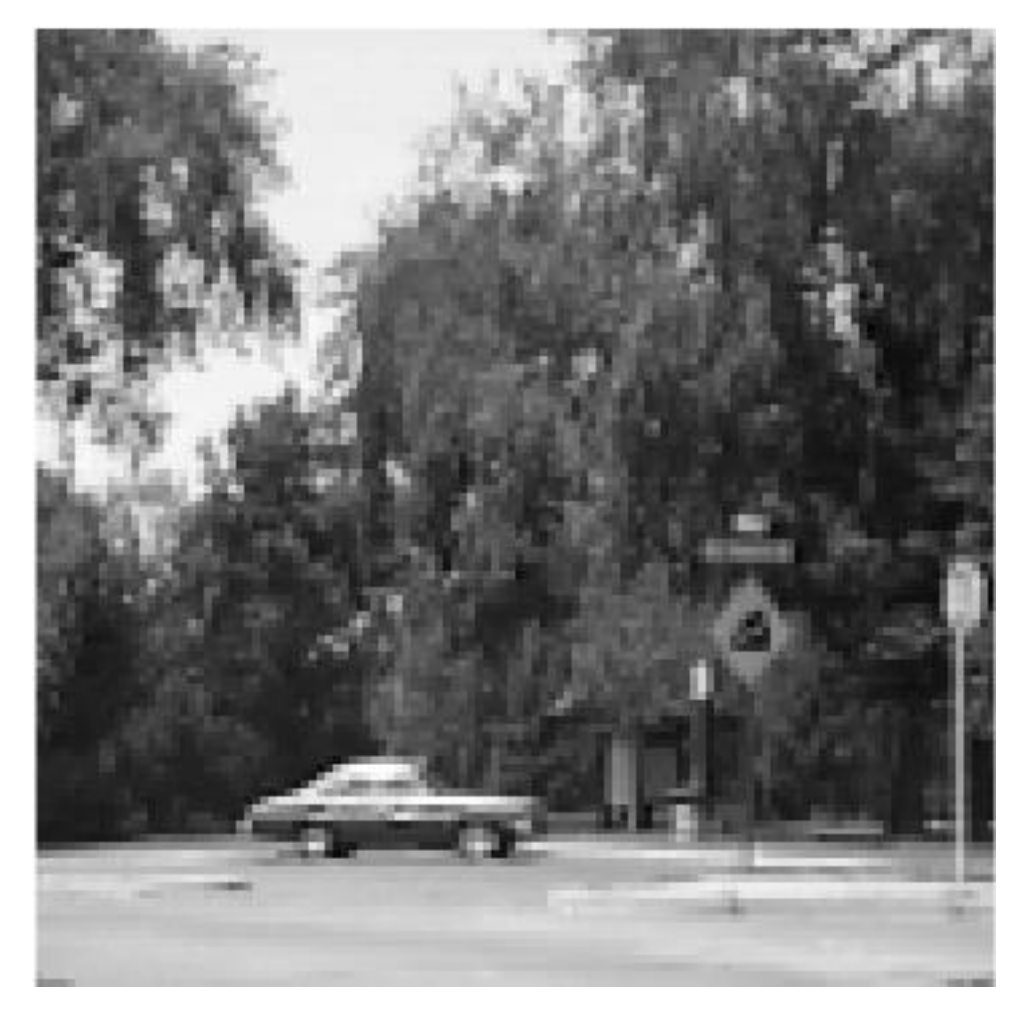

# $\sum_{i=1}^{n}$   $\sigma_i = 40120$   $\sum_{i=1}^{n}$

# $= 4781080$

### Here are our statistic images.

**D.B. Rowe 22**

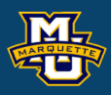

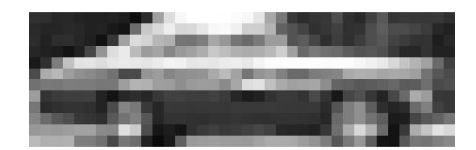

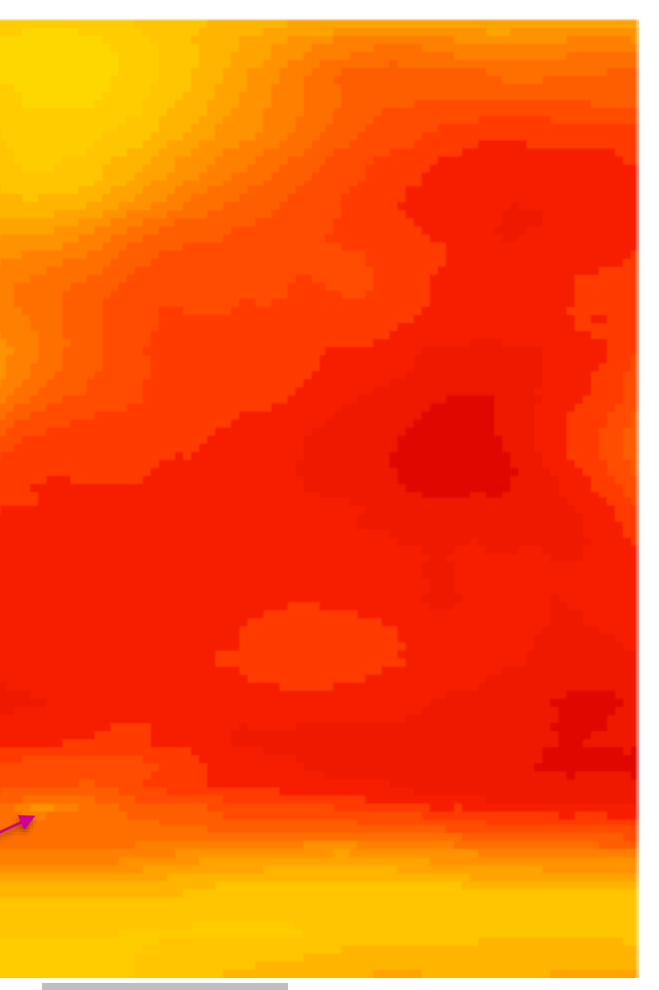

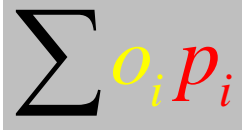

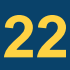

**Statistical Machine Vision**

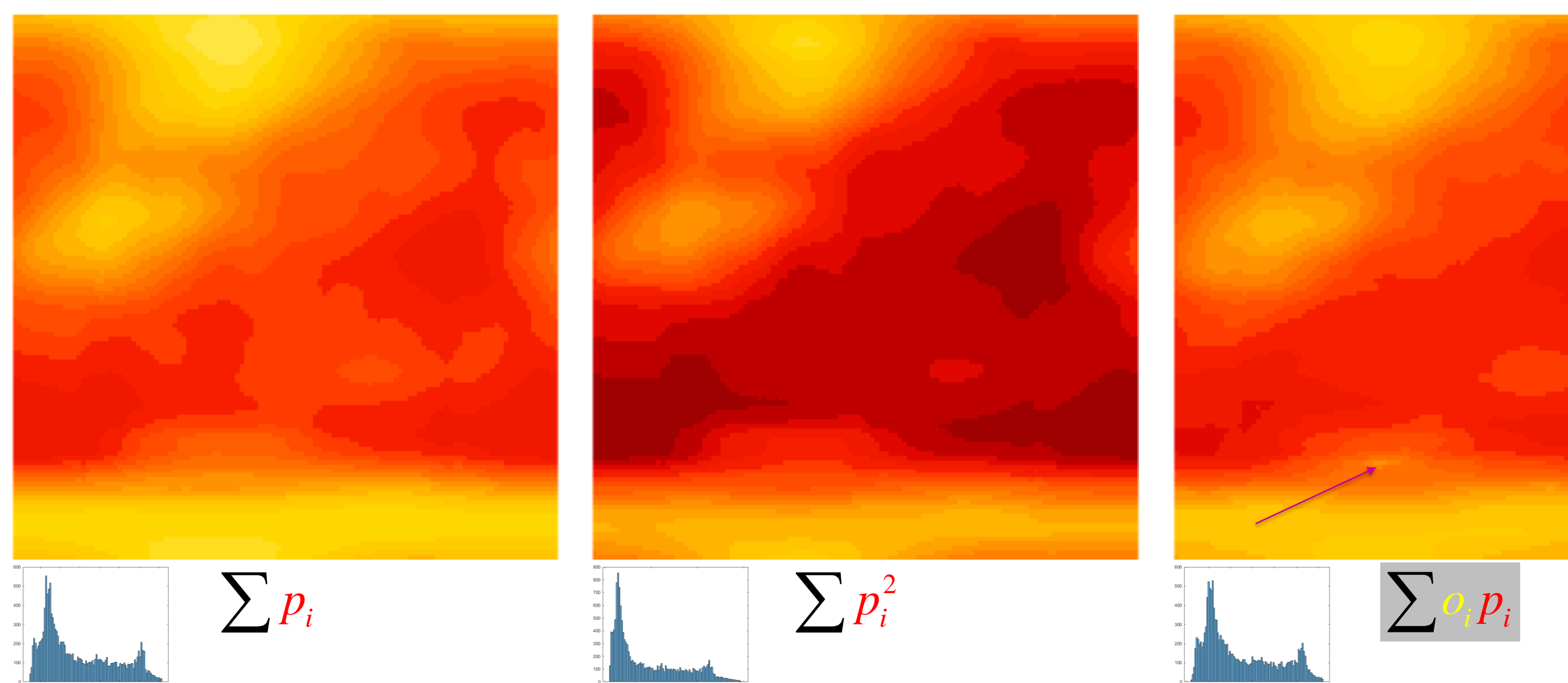

The correlation process of our object template with our scene is:

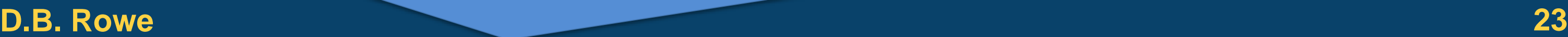

correlation

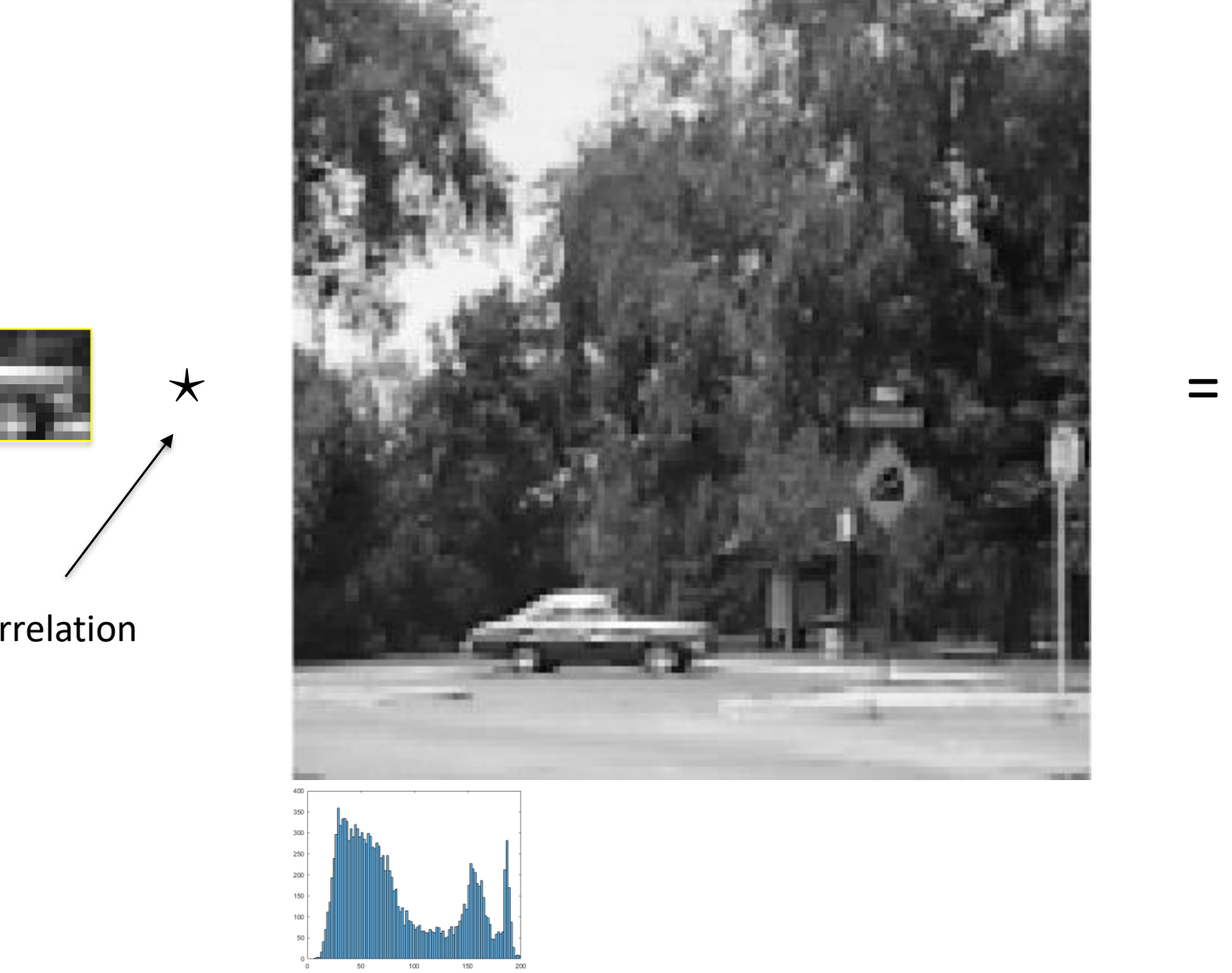

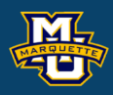

-1

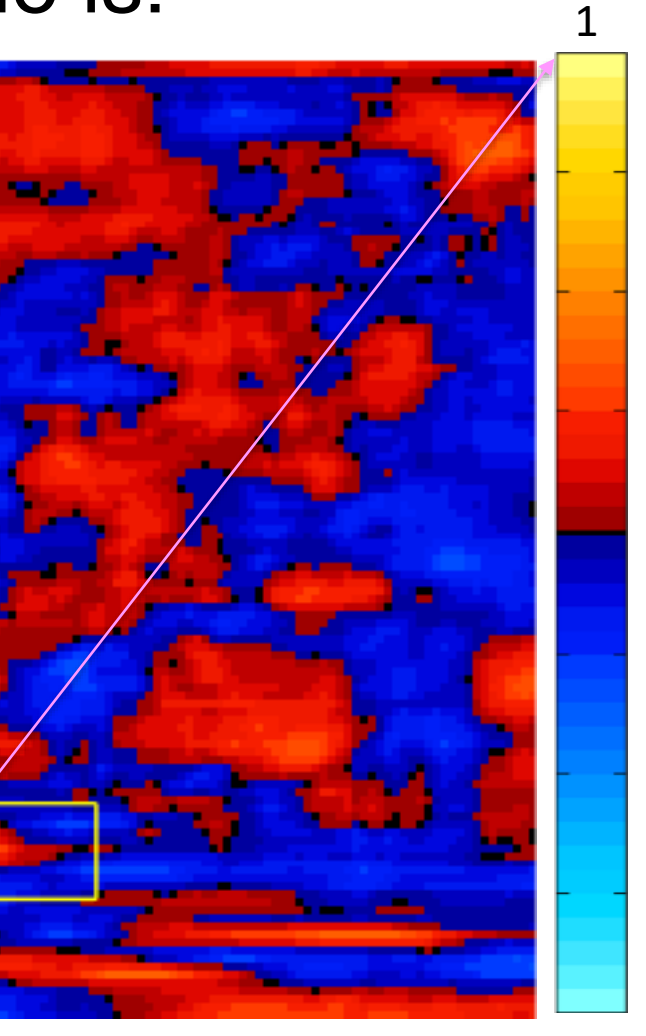

### **D.B. Rowe 24**

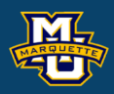

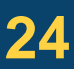

**Statistical Machine Vision**

% template matching code load myposnegmapblk.txt load myposmapblk.txt

% load oiginal car scene image load cardata.txt  $[n,p]$ =size(cardata); nx=sqrt(n); ny=nx; I=reshape(double(cardata),[ny,nx])';

limMin=0; limMax=200;

```
figure;
imagesc(I,[limMin,limMax])
axis image, colormap(gray), axis off
```

```
car=I(93:104,27:64);
% extract car portion
figure;
imagesc(car,[limMin,limMax])
axis image, colormap(gray), axis off
```
% template match for car template=car;  $[a,b]$ =size(template); tsum=sum(template(:)); t2sum=sum(template(:).^2); [O,psum,p2sum,ptsum]=MyCorr(I,template); Omax=max(max(O));  $[indy,indx]=find(0==Omax)$ indy0=indy; indx0=indx; % display pixel sums figure; imagesc(psum,[0,a\*b\*limMax]) axis image, colormap(myposmapblk), axis off figure; histogram(psum(:),100) figure; imagesc(p2sum,[0,a\*b\*limMax^2]) axis image, colormap(myposmapblk), axis off figure; histogram(p2sum(:),100) figure; imagesc(ptsum,[0,a\*b\*limMax^2/2]) axis image, colormap(myposmapblk), axis off figure; histogram(ptsum,100)

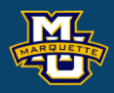

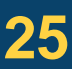

```
figure;
imagesC(0, [-1, 1])axis image, colormap(myposnegmapblk), axis off
line([0.5+indx-b/2,0.5+indx-b/2],[0.5+indy-a/2,0.5+indy+a/2],'Color',[1,1,0],'LineWidth',1.0)
line([0.5+indx+b/2,0.5+indx+b/2],[0.5+indy-a/2,0.5+indy+a/2],'Color',[1,1,0],'LineWidth',1.0)
line([0.5+indx-b/2,0.5+indx+b/2],[0.5+indy-a/2,0.5+indy-a/2],'Color',[1,1,0],'LineWidth',1.0)
line([0.5+indx-b/2,0.5+indx+b/2],[0.5+indy+a/2,0.5+indy+a/2],'Color',[1,1,0],'LineWidth',1.0)
```
figure; histogram(O(:),[-1:.02:1])

function [O,psum,p2sum,ptsum]=MyCorr(I,template);

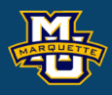

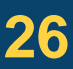

```
[a,b]=size(template);
[n,m]=size(I);tvec=reshape(template',[a*b,1]);
O=zeros(n,m); psum=zeros(n,m); p2sum=zeros(n,m); ptsum=zeros(n,m);
is a even=~mod(a,2); is b even=~mod(b,2);
if (is a even==0) & & (is b even==0) % appends border pixels for wrap-around
    IW=[I(n-(a-1)/2:n,m-(b-1)/2:m),I(n-(a-1)/2+1:n,1:m),I(n-(a-1)/2+1:n,1:(b-1)/2);...
       I(1:n, m-(b-1)/2+1:m), I(1:n, 1:m), I(1:n, 1:m), I(1:n, 1:(b-1)/2);...I(1:(a-1)/2, m-(b-1)/2+1:m),I(1:(a-1)/2, 1:m),I(1:(a-1)/2, 1:(b-1)/2)];
    for j=1:n % perform correlation
        for i=1:m
           patch =reshape(IW(j:j+a-1,i:i+b-1)',[a*b,1]);
           psum(j,i)=sum(patch);p2sum(j,i)=sum(patch.^2);ptsum(j,i)=sum(patch.*tvec);
           tempcor=corrcoef(patch,tvec);
           O(i, i)=tempcor(1, 2);
         end
     end
```
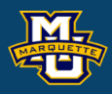

```
elseif(is a even==1) & & (is b even==1) % appends border pixels for wrap-around
   IW=[I(n-a/2+1:n,m-b/2+1:m), I(n-a/2+1:n, 1:m), I(n-a/2+1:n,1:b/2);...I(1:n, m-b/2+1:m), I(1:n, 1:m), I(1:n, 1:0/2);...I(1:a/2, m-b/2+1:m), I(1:a/2, 1:m), I(1:a/2, 1:b/2)]. for j=1:n % perform correlation
        for i=1:m
           patch =reshape(IW(j:j+a-1,i:i+b-1)',[a*b,1]);
           psum(j,i)=sum(patch);p2sum(j,i)=sum(patch.^2);ptsum(j,i)=sum(patch.*tvec);
           tempcor=corrcoef(patch,tvec);
           O(j, i)=tempcor(1, 2);
        end
    end
end
end
```
### Here are our statistic images.

### **D.B. Rowe 28**

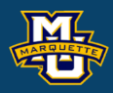

### **Statistical Machine Vision**

-1

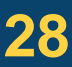

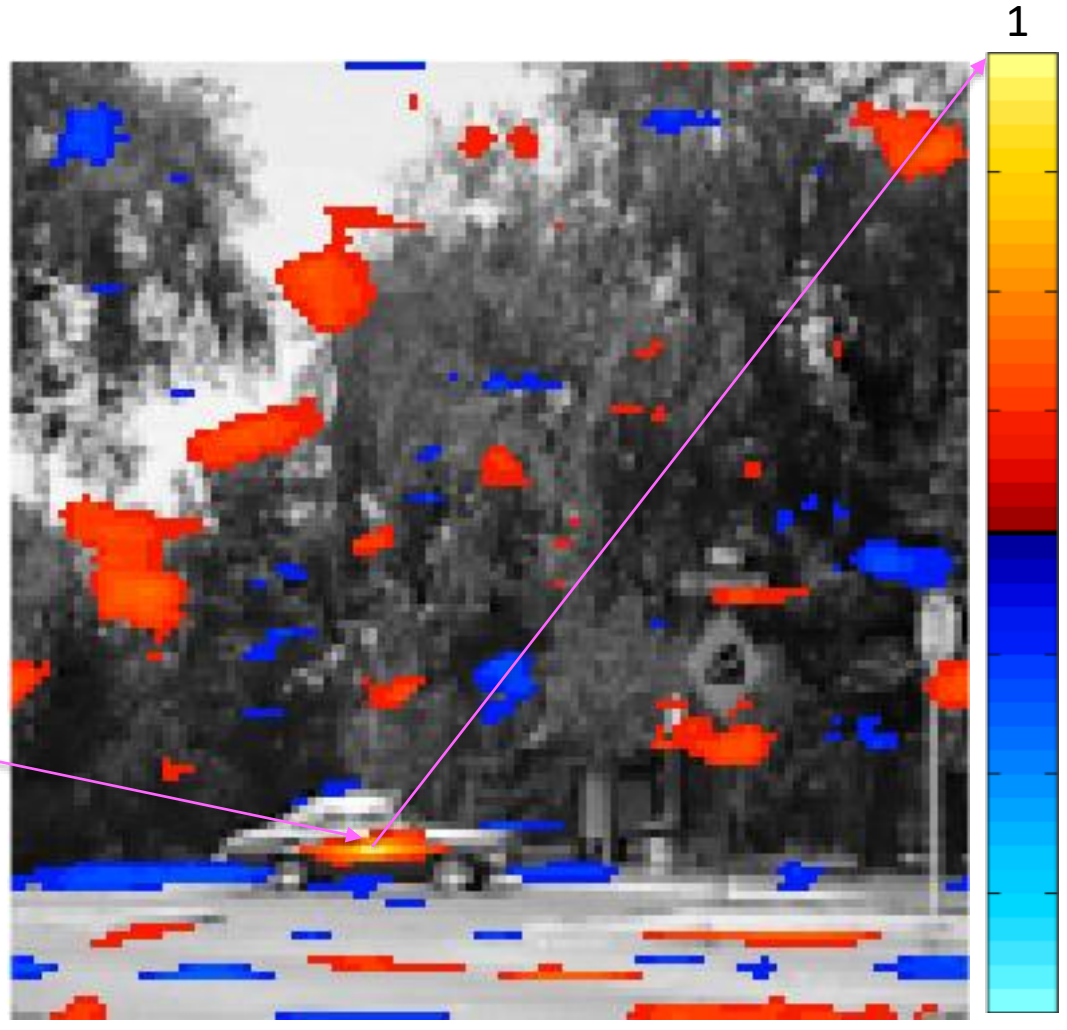

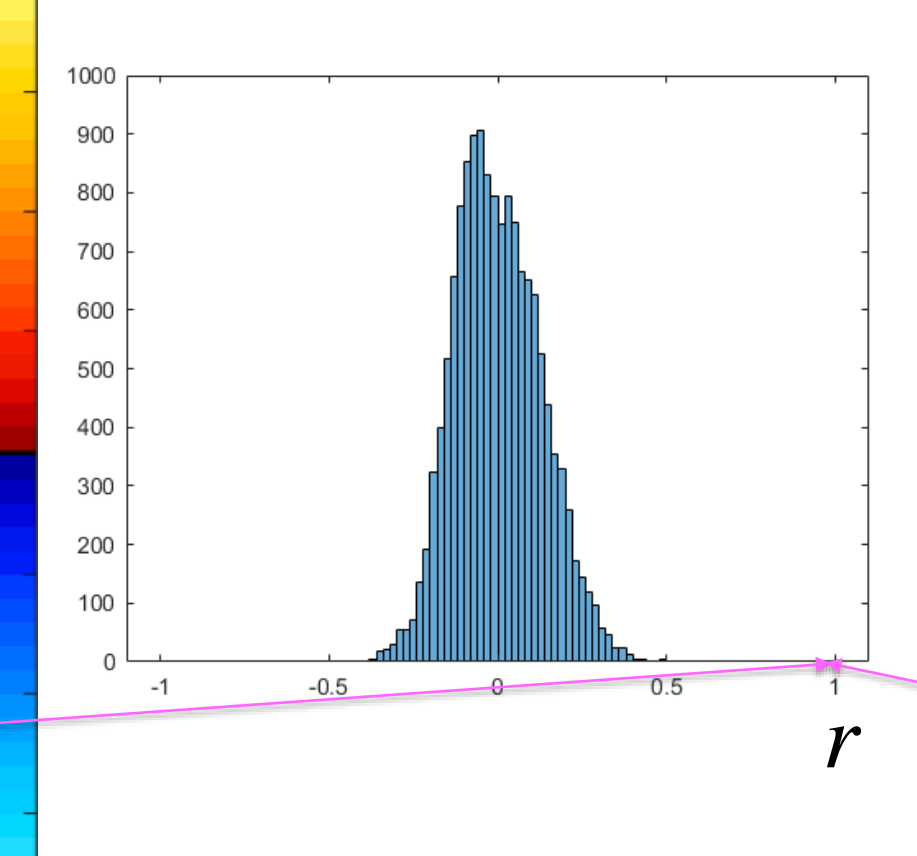

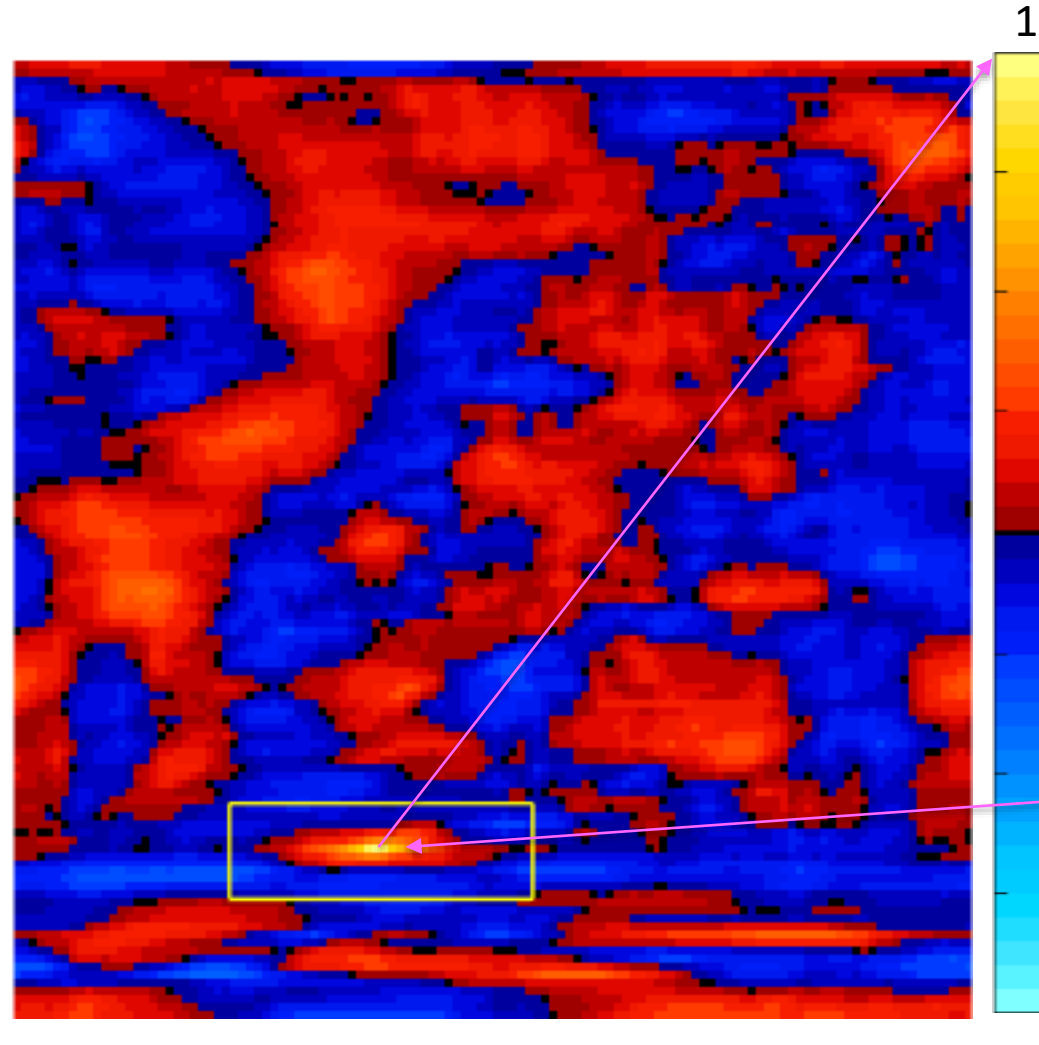

Correlation Threshold = 0.2

### **Discussion**

We can compute local image statistics such as  $\bar{x}$  and  $s^2$ .

If we precompute sum  $\sum_{i} a_i$  and sum of squares  $\sum_{i} a_i^2$  of a template, then when computing local image statistics  $\sum p_i$  and  $\sum p_i^2$  , also compute  $\sum_i \rho_i$ , then we can calculate the correlation between the object template and the region of pixels, hence finding the likely location of an object in our image.

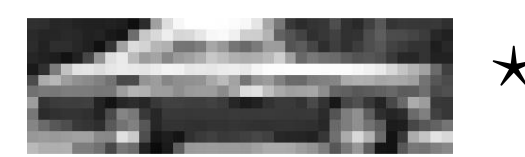

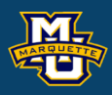

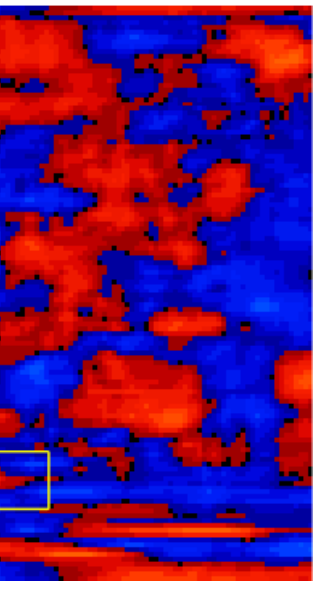

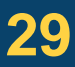

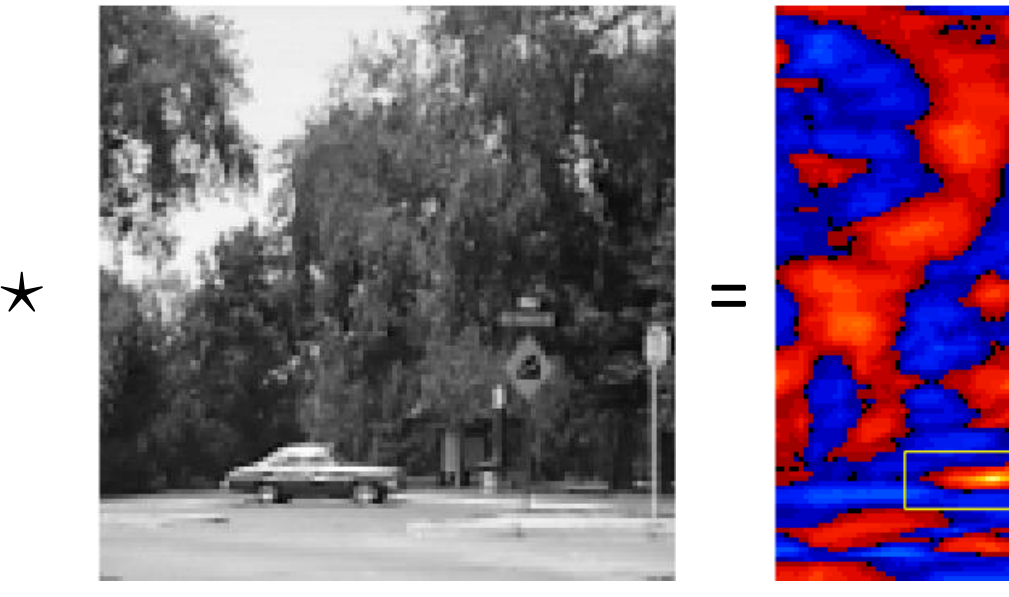

### **Discussion**

# **Questions?**

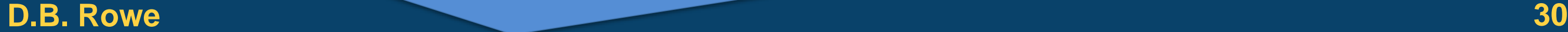

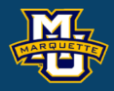

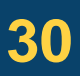

**Statistical Machine Vision**

# **Homework 6**

- 1. Modify the code in the lecture to compute the local variance in an image of yours. Present sum, sum of squares, and the variance images. You may choose to have a larger kernel of ones.
- 2\*.For your image, use the local variance to choose the size of a smoothing kernel. Smooth more in homogeneous areas and less in heterogeneous areas. i.e. use larger σ in kernel or larger kernel in homogeneous areas.
- 3. Extract a small template image of an object in your image. Compute a correlation image. Find the pixel with maximum correlation and hence find your object. Present pixel sum, sum of squares, and sum of template\*pixel images.

\*For students in MSSC 5770.

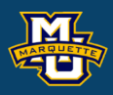

# **Homework 6**

- 4. Use a picture with the same object at two different orientations. Your second object can be the first object rotated and "placed" in the image. Use two templates to find the objects and their orientations.
- 5\*. Obtain an image with multiple objects. Obtain multiple templates. Use correlation to find all the objects in the image.

\*For students in MSSC 5770.

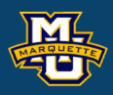

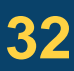